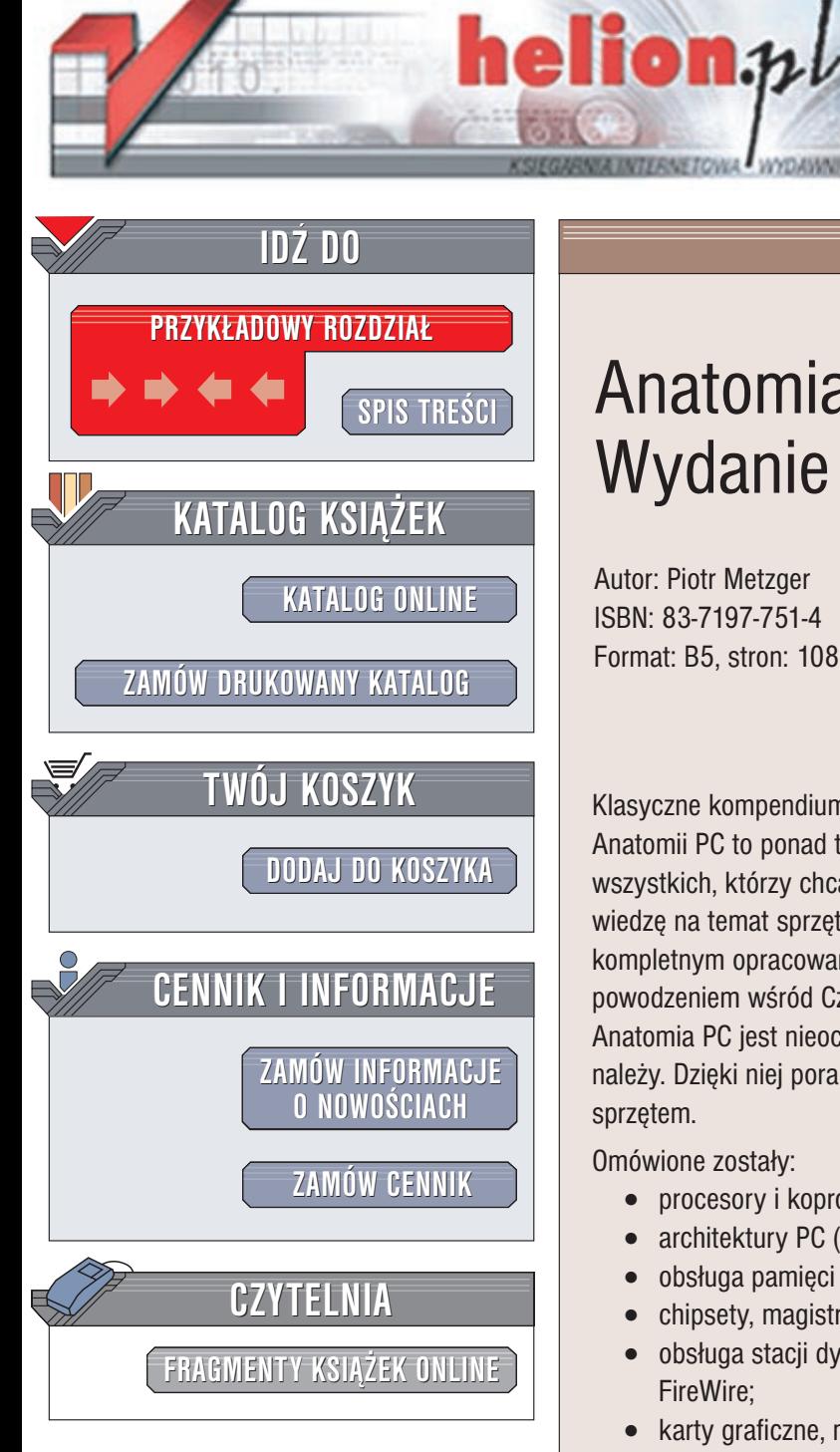

Wydawnictwo Helion ul. Chopina 6 44-100 Gliwice tel. (32)230-98-63 e-mail: [helion@helion.pl](mailto:helion@helion.pl)

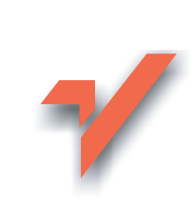

## Anatomia PC. Wydanie VII

Autor: Piotr Metzger ISBN: 83-7197-751-4 Format: B5, stron: 1082

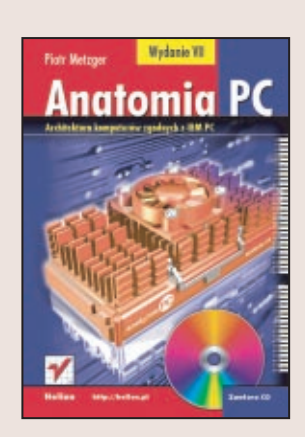

Klasyczne kompendium wiedzy na temat budowy komputerów PC. Siódme już wydanie Anatomii PC to ponad tysiąc stron szczegółowych i aktualnych informacji, dla wszystkich, którzy chca zgłębić tajemnice pecetów. Rozproszona i trudno dostępna wiedzę na temat sprzętu komputerowego masz teraz w zasięgu ręku, w jednym kompletnym opracowaniu, którego kolejne edycie ciesza się niesłabnacym powodzeniem wśród Czytelników.

Anatomia PC jest nieocenioną pomocą w sytuacjach, gdy komputer nie działa tak jak należy. Dzięki niej poradzisz sobie nawet z najbardziej złożonymi problemami ze sprzętem.

Omówione zostały:

- procesory i koprocesory;
- architektury PC (od XT do architektur wieloprocesorowych);
- obsługa pamieci i typy układów pamieci:
- chipsety, magistrala PCI, DMA, przerwania sprzêtowe, zegar systemowy;
- obsługa stacji dyskietek, dysków twardych, magistrale ATA, SCSI i złacze FireWire;
- karty graficzne, magistrala AGP, przetwarzanie wideo i grafiki 3D;
- standardy obsługi klawiatury, myszki i innych urządzeń wejściowych;
- łącza: szeregowe, równoległe, USB, IrDA;
- system oszczędzania energii (ACPI);
- karty dźwiękowe, synteza FM, WaveTable i standard MIDI;
- modemy i standardy używane w transmisji modemowej;
- sieci i karty sieciowe;
- BIOS i metody zabezpieczania peceta przed nieuprawnionym dostępem.

Książke uzupełniają dodatki poświecone architekturze procesorów różnych producentów, opis oznaczeń modułów pamięci, bogata baza adresów internetowych poświęconych sprzętowi PC oraz przykład sprzętowej realizacji współpracy z magistralą ISA. Anatomii PC towarzyszy także CD-ROM, zawierający przydatne programy diagnostyczne i narzêdziowe.

Jest to pozycja nie tylko dla profesjonalistów: serwisantów, projektantów urządzeń współpracujacych z PC i programistów. Każdy, kto chce naprawdę dowiedzieć się, jak działa jego pecet, znajdzie w Anatomii PC odpowiedź na wszystkie swoje pytania.

# <span id="page-1-0"></span>Spis treści

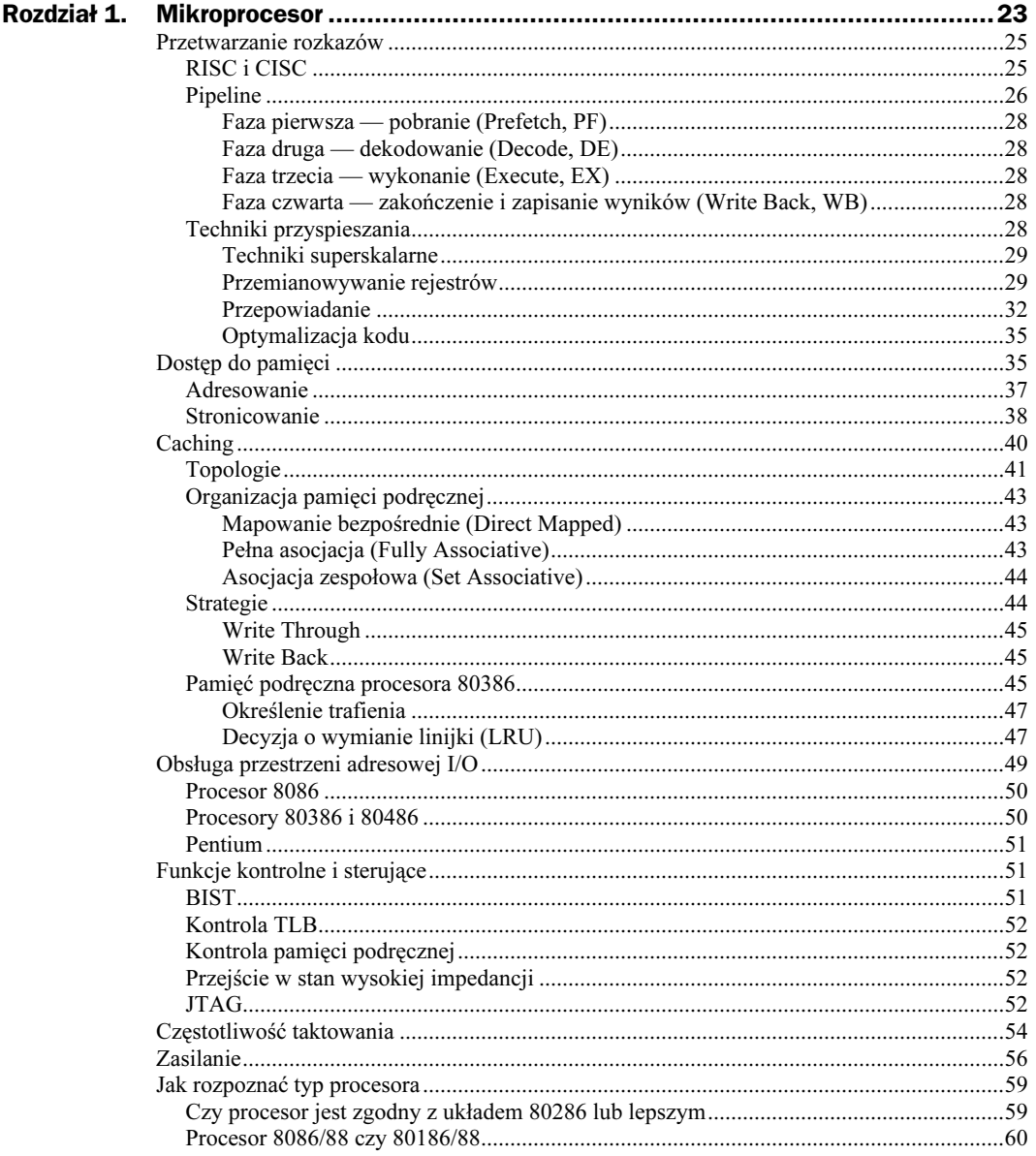

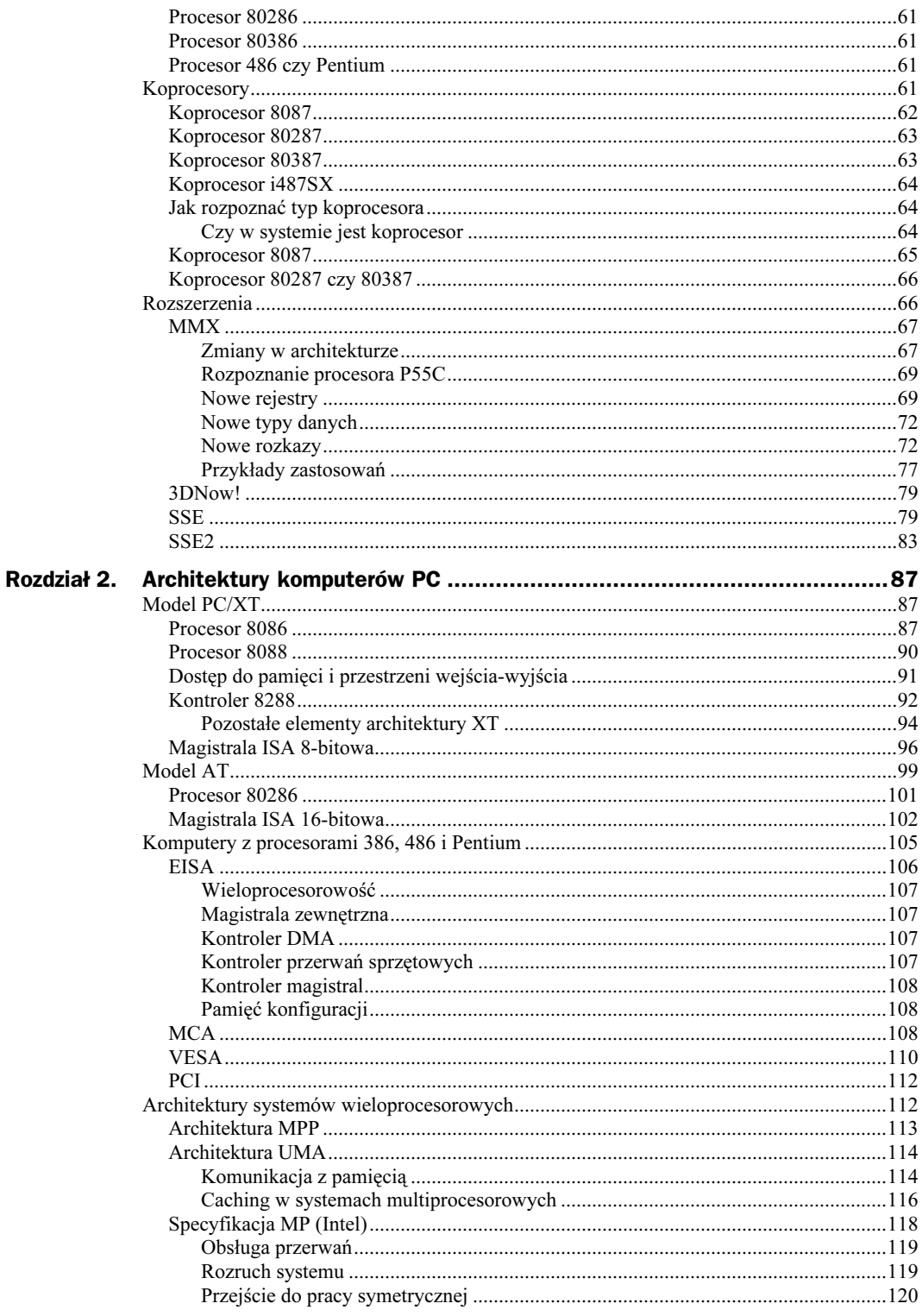

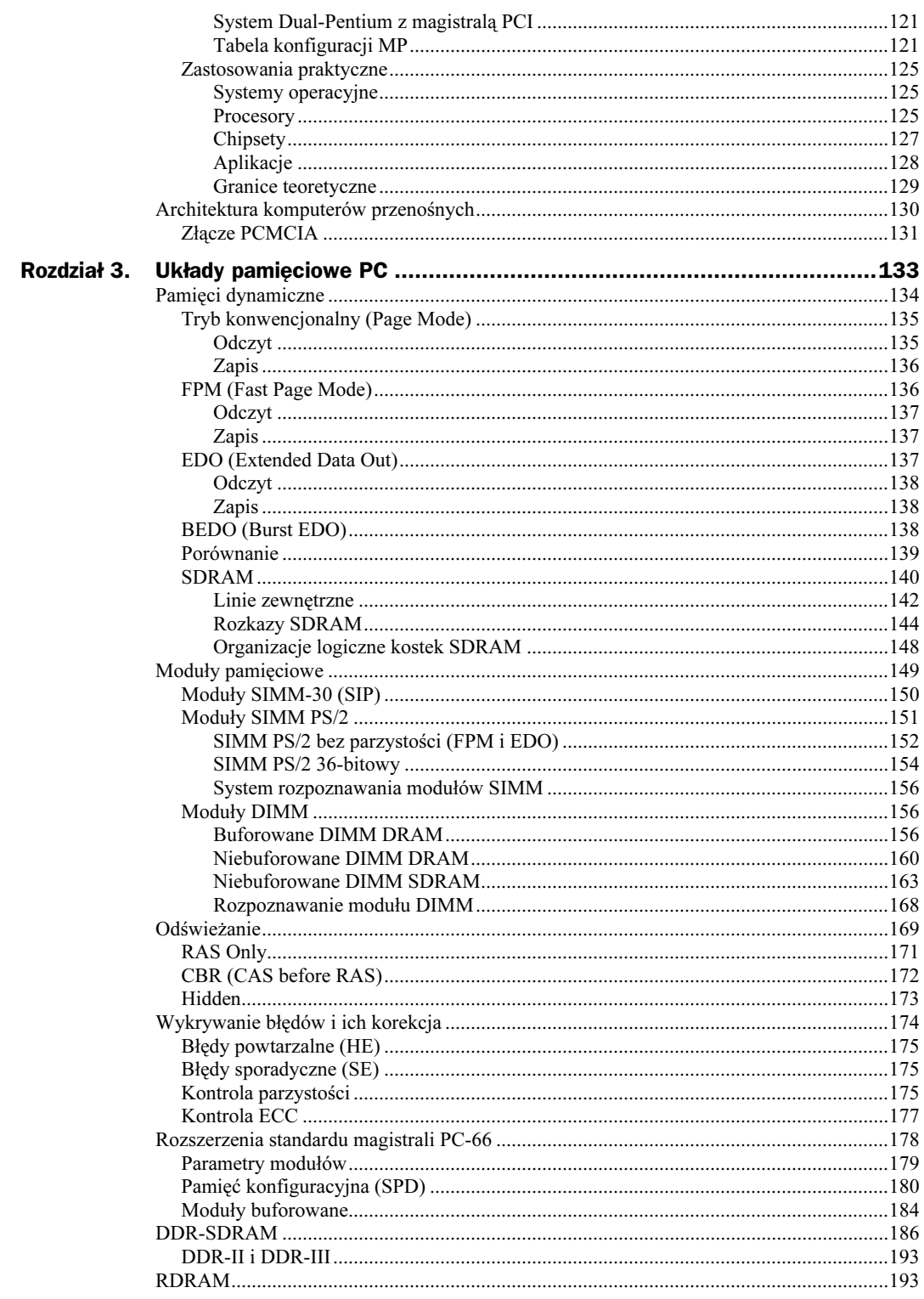

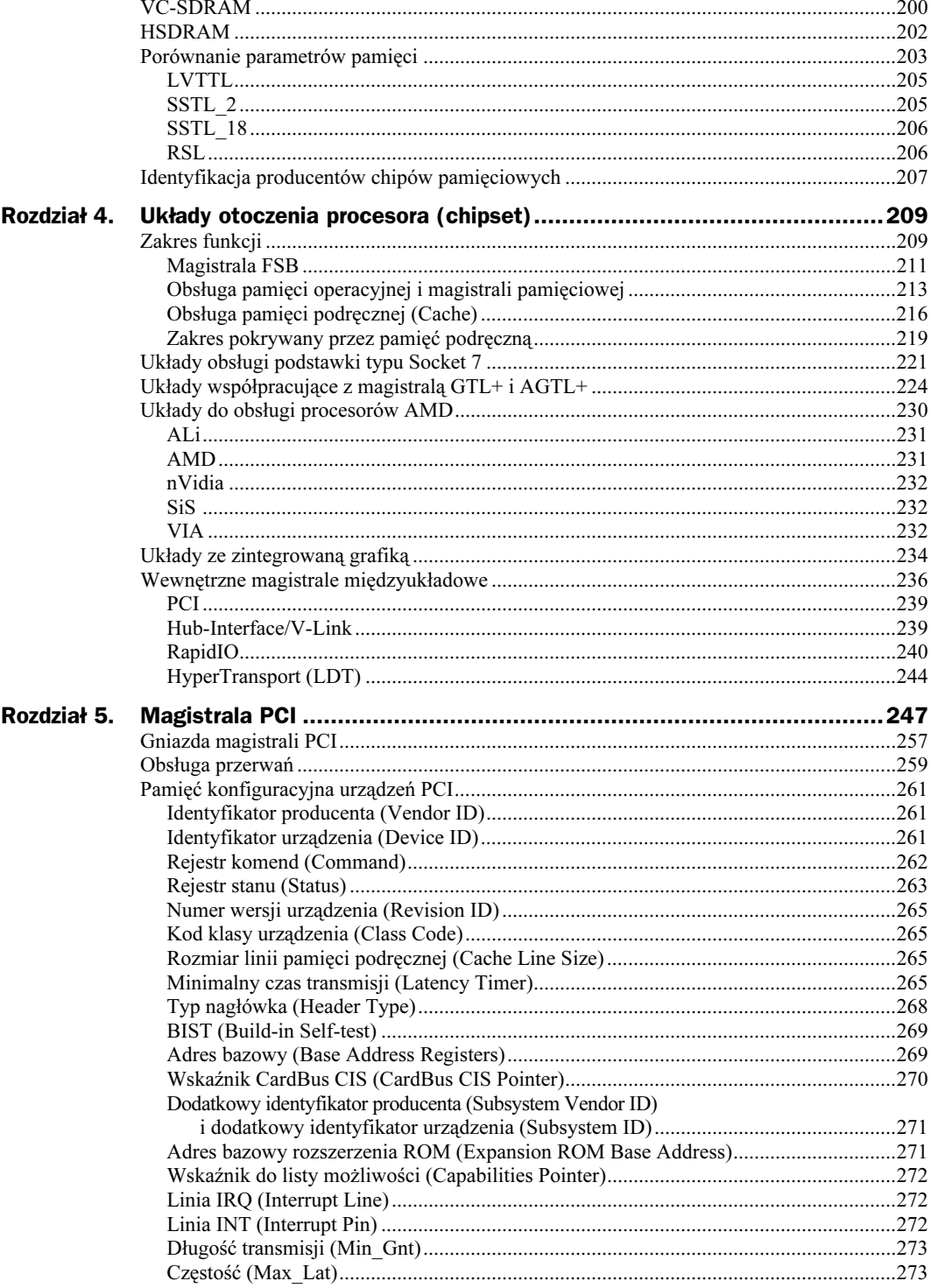

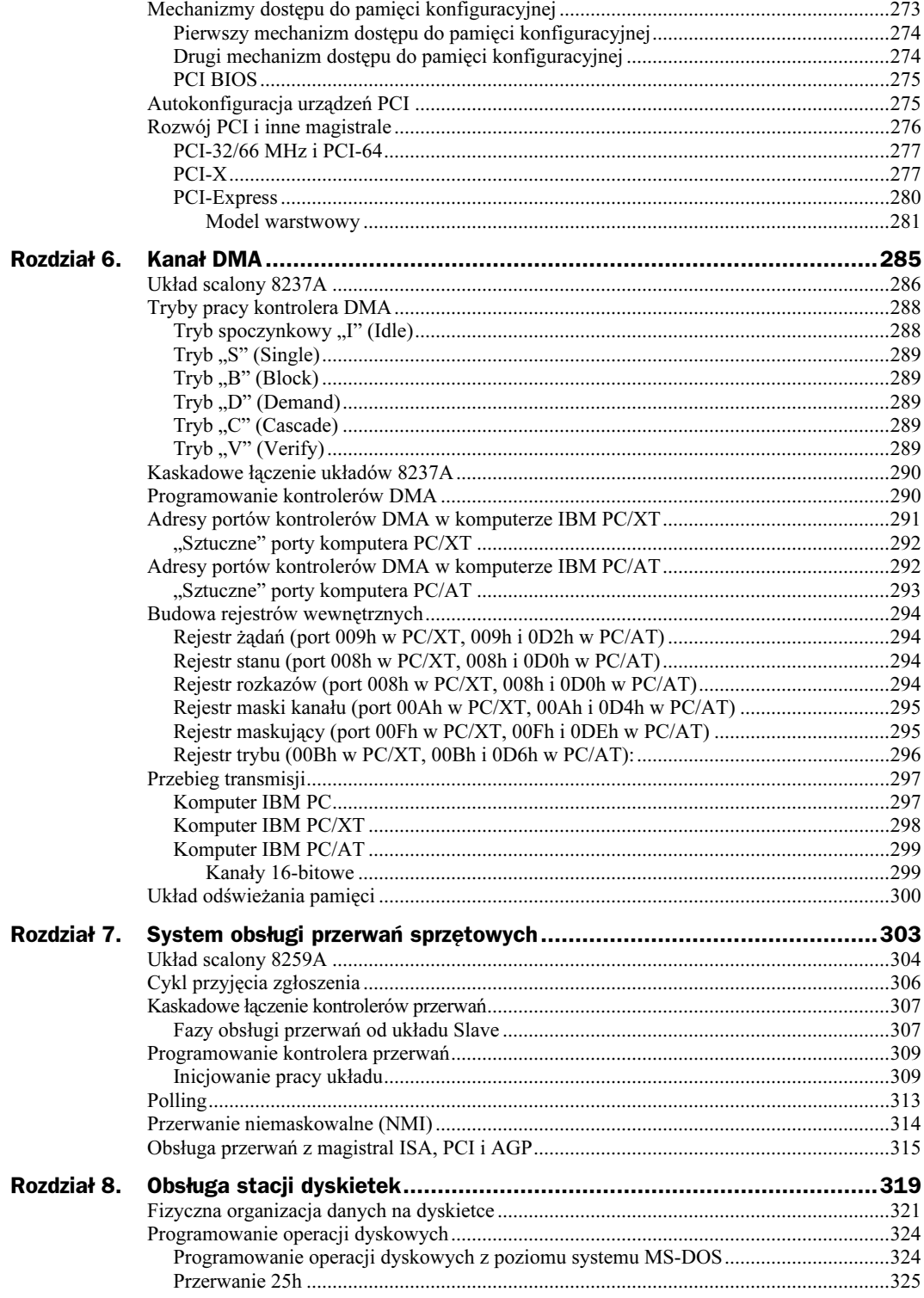

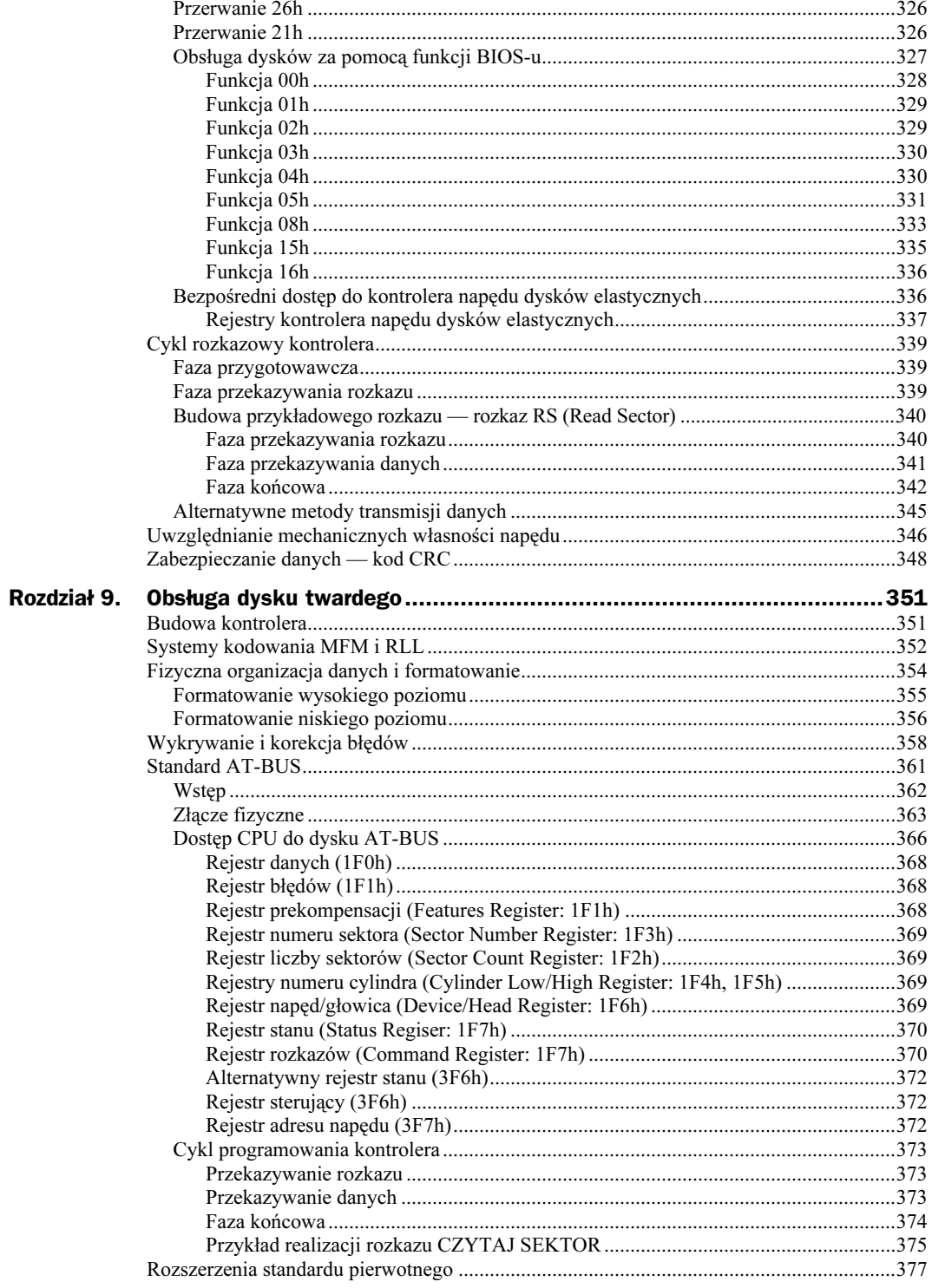

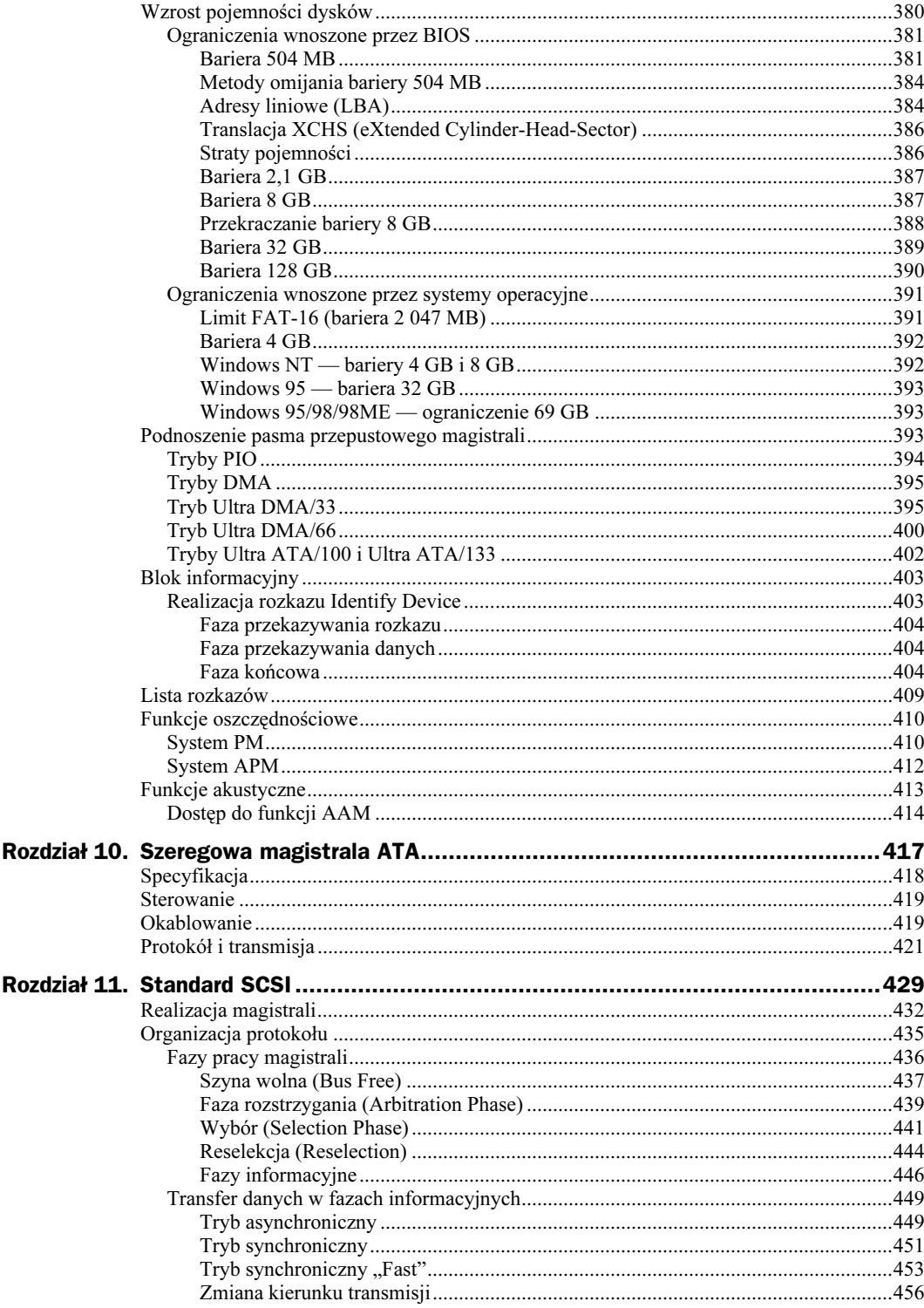

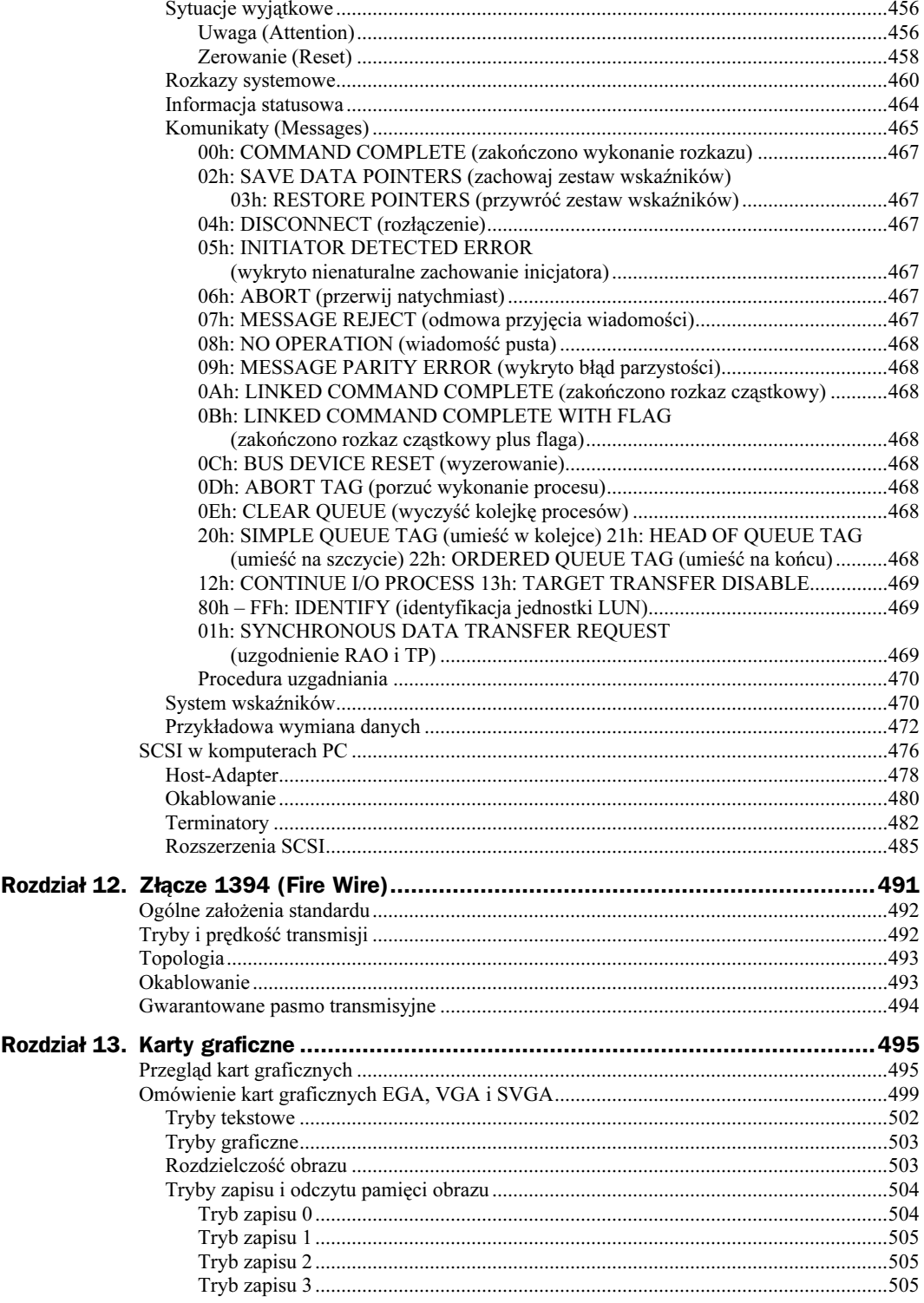

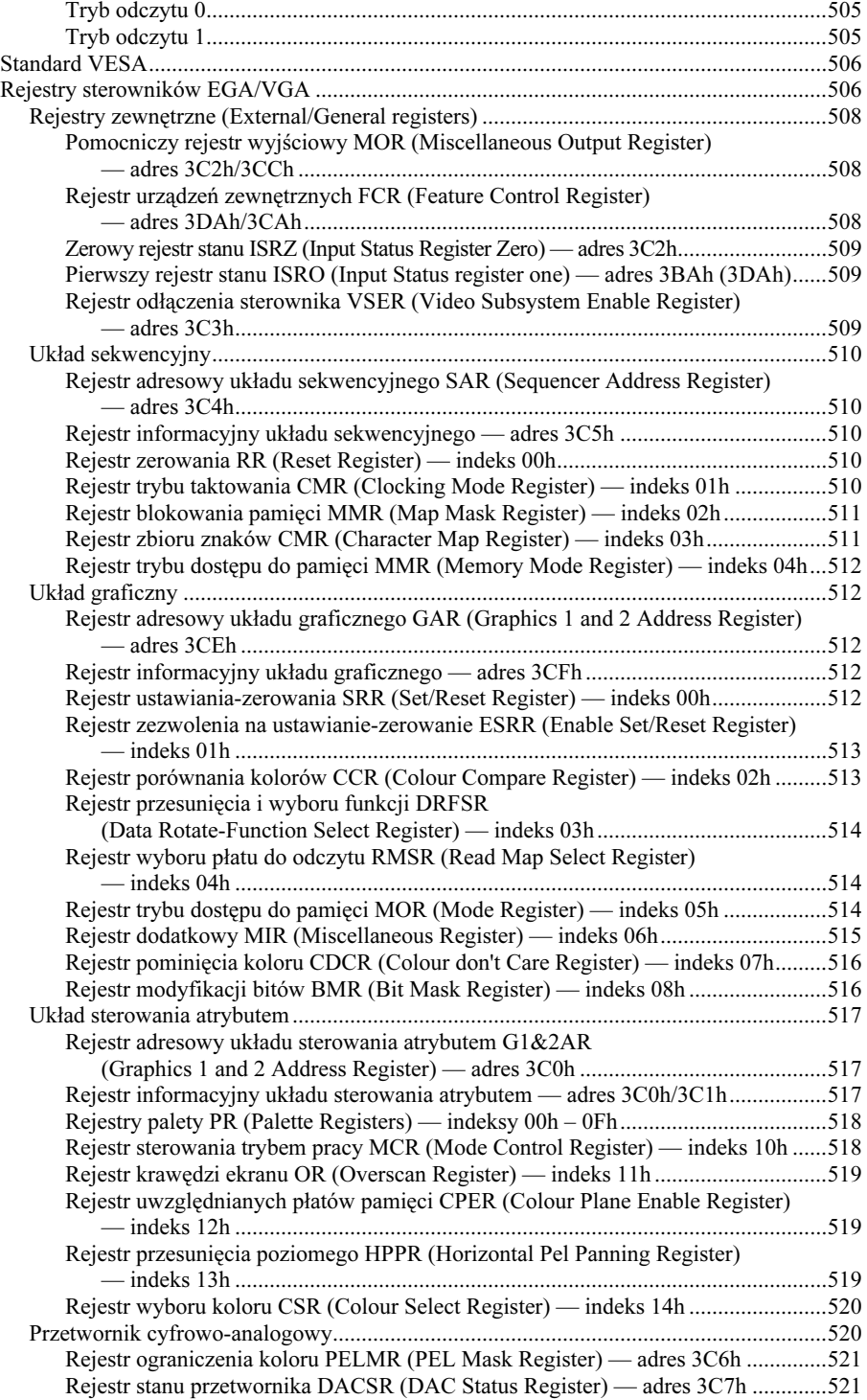

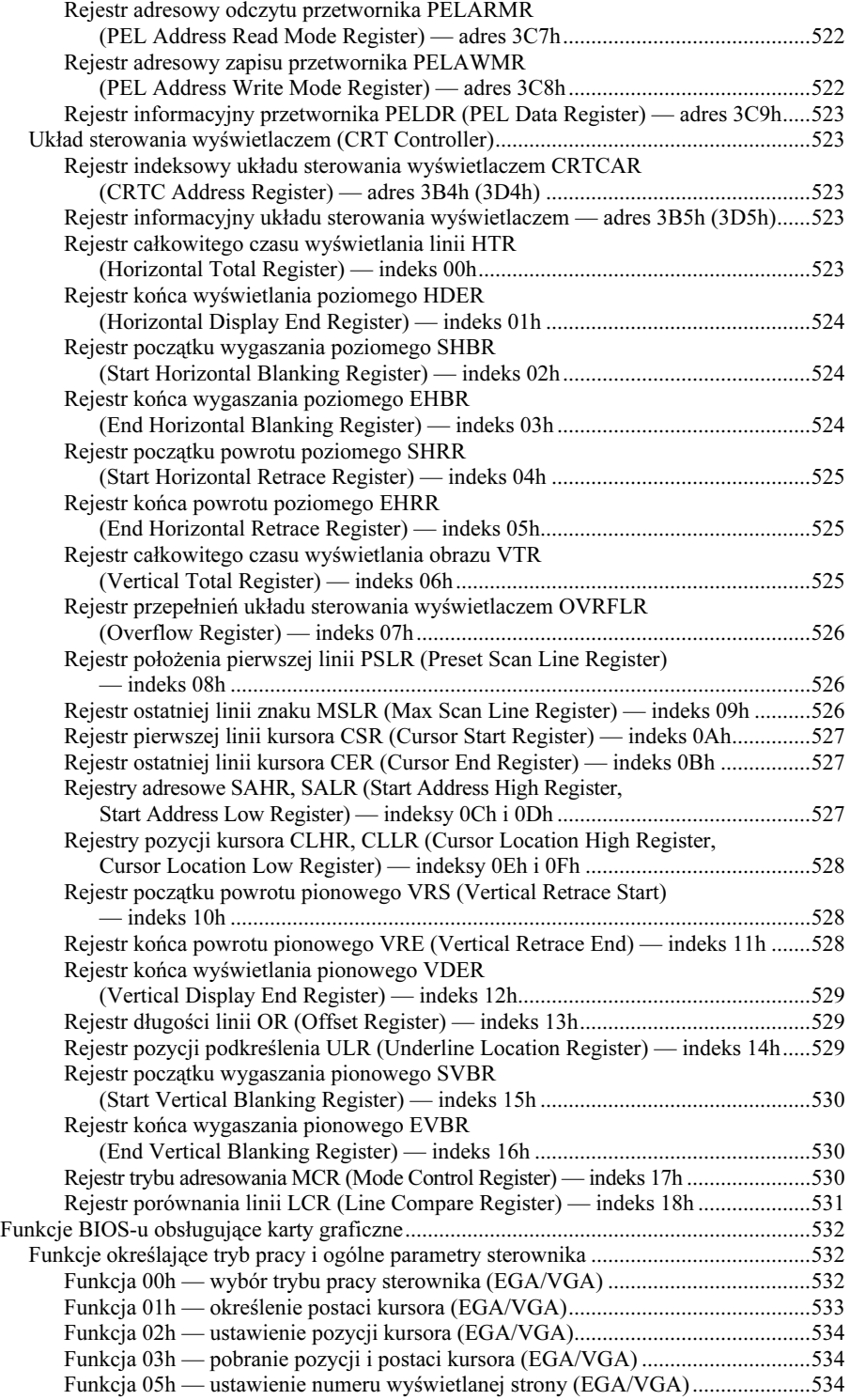

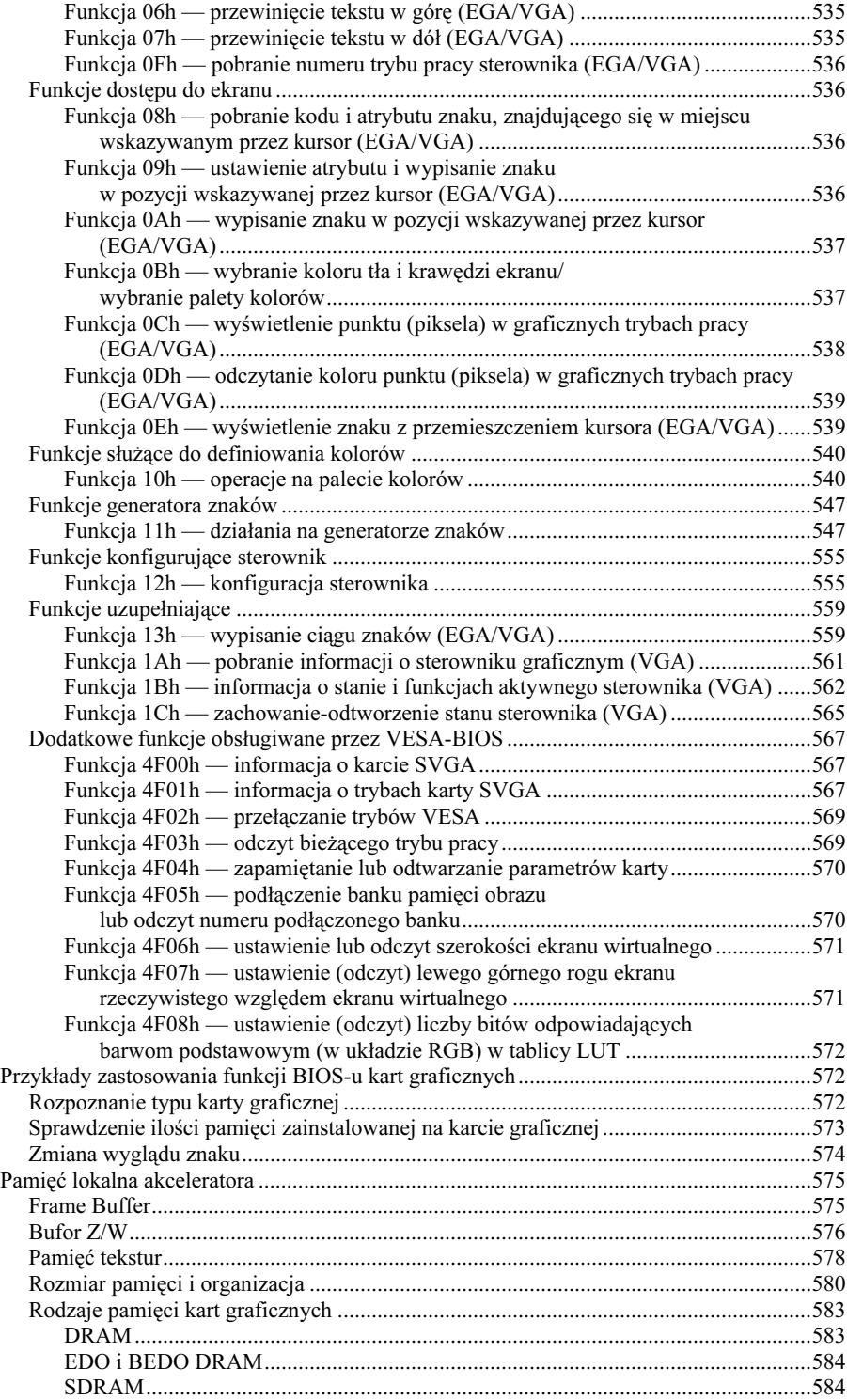

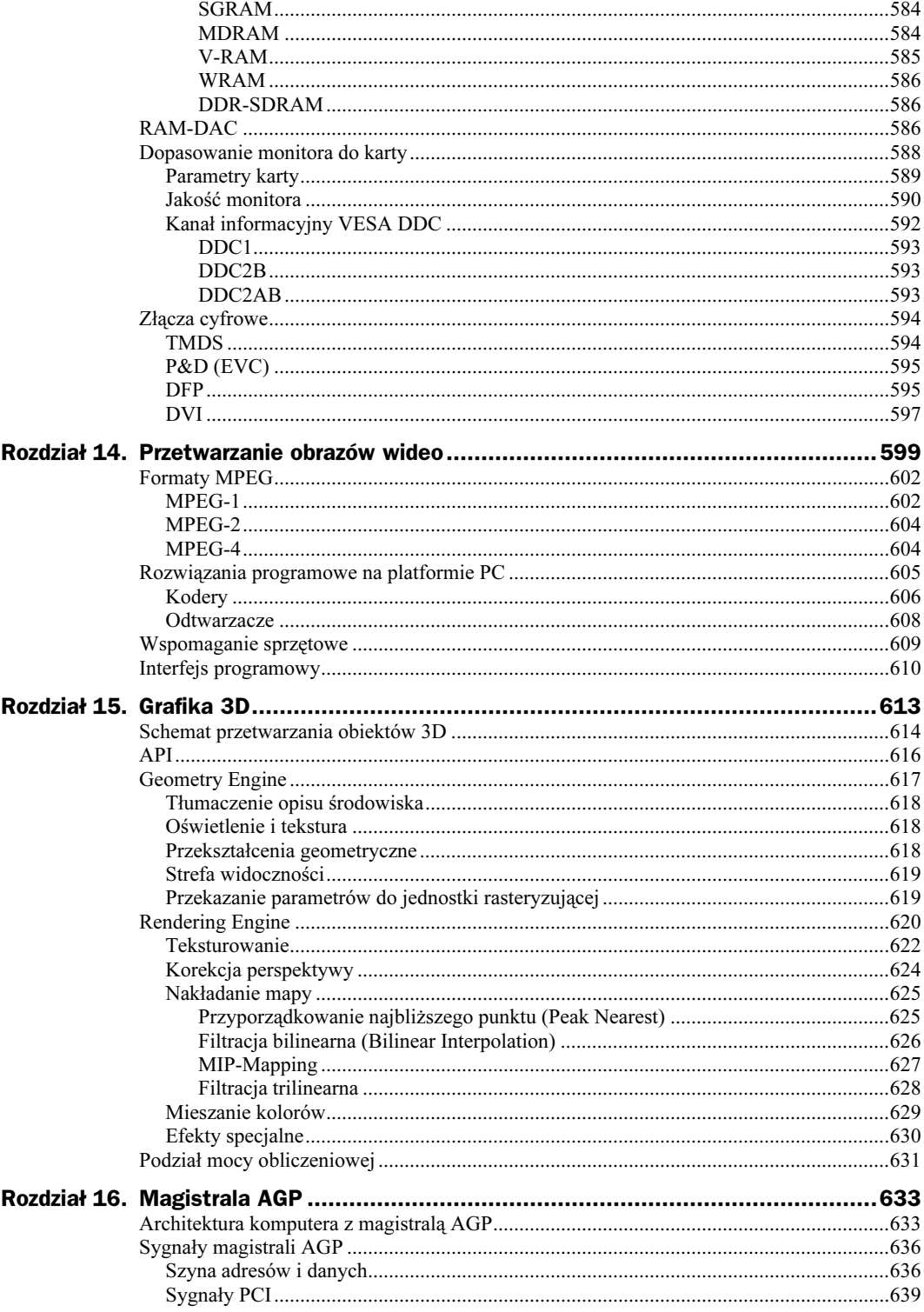

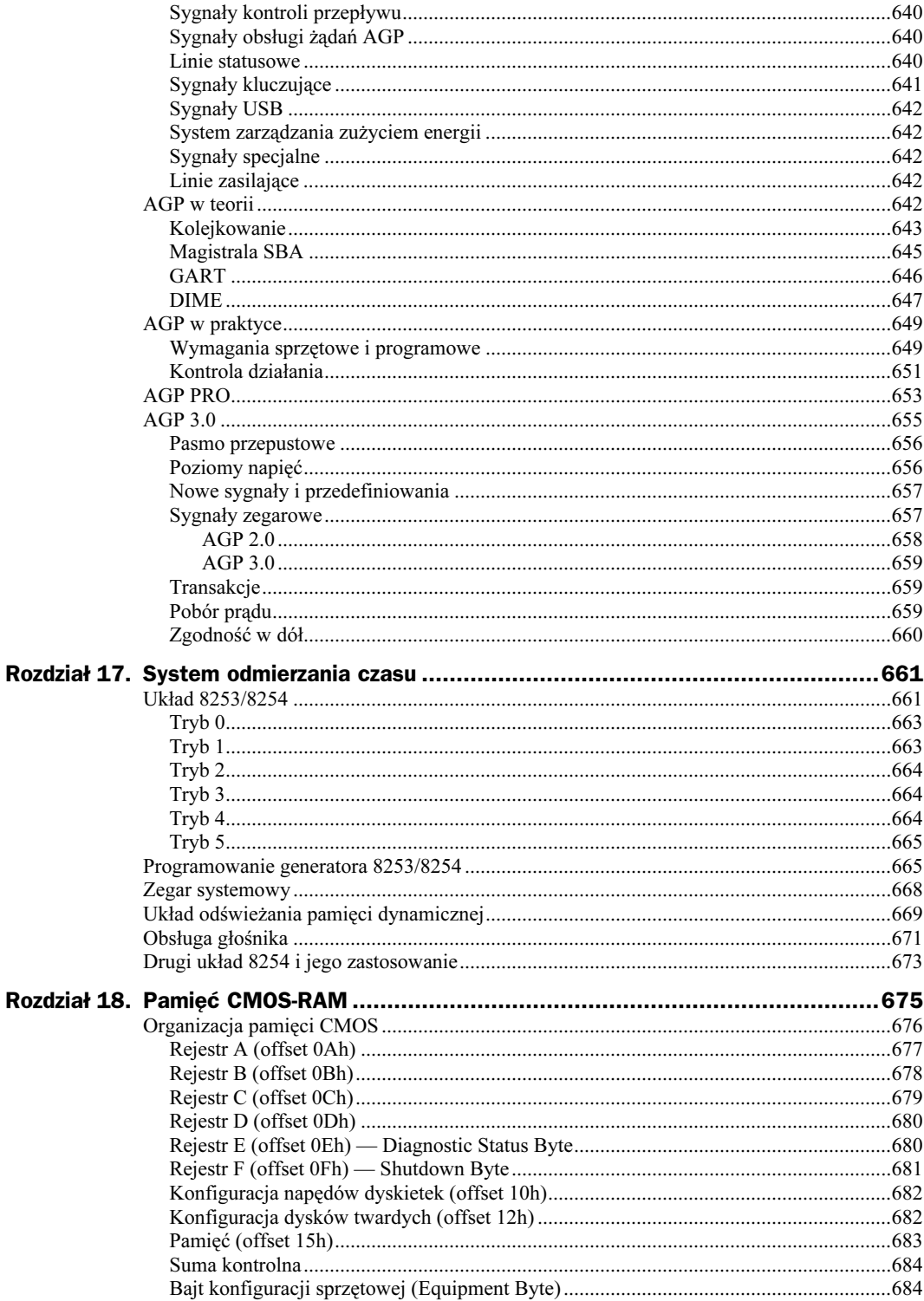

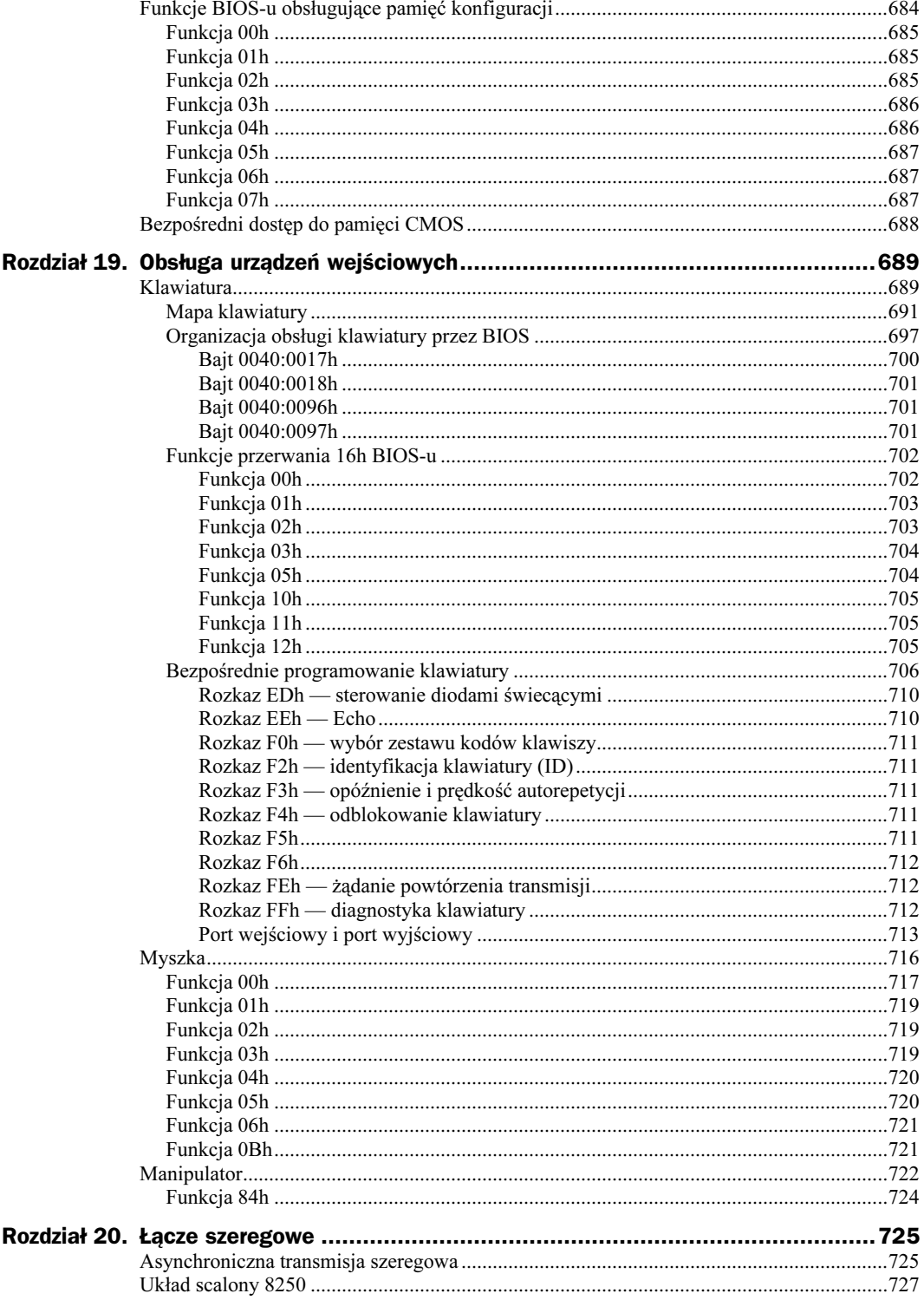

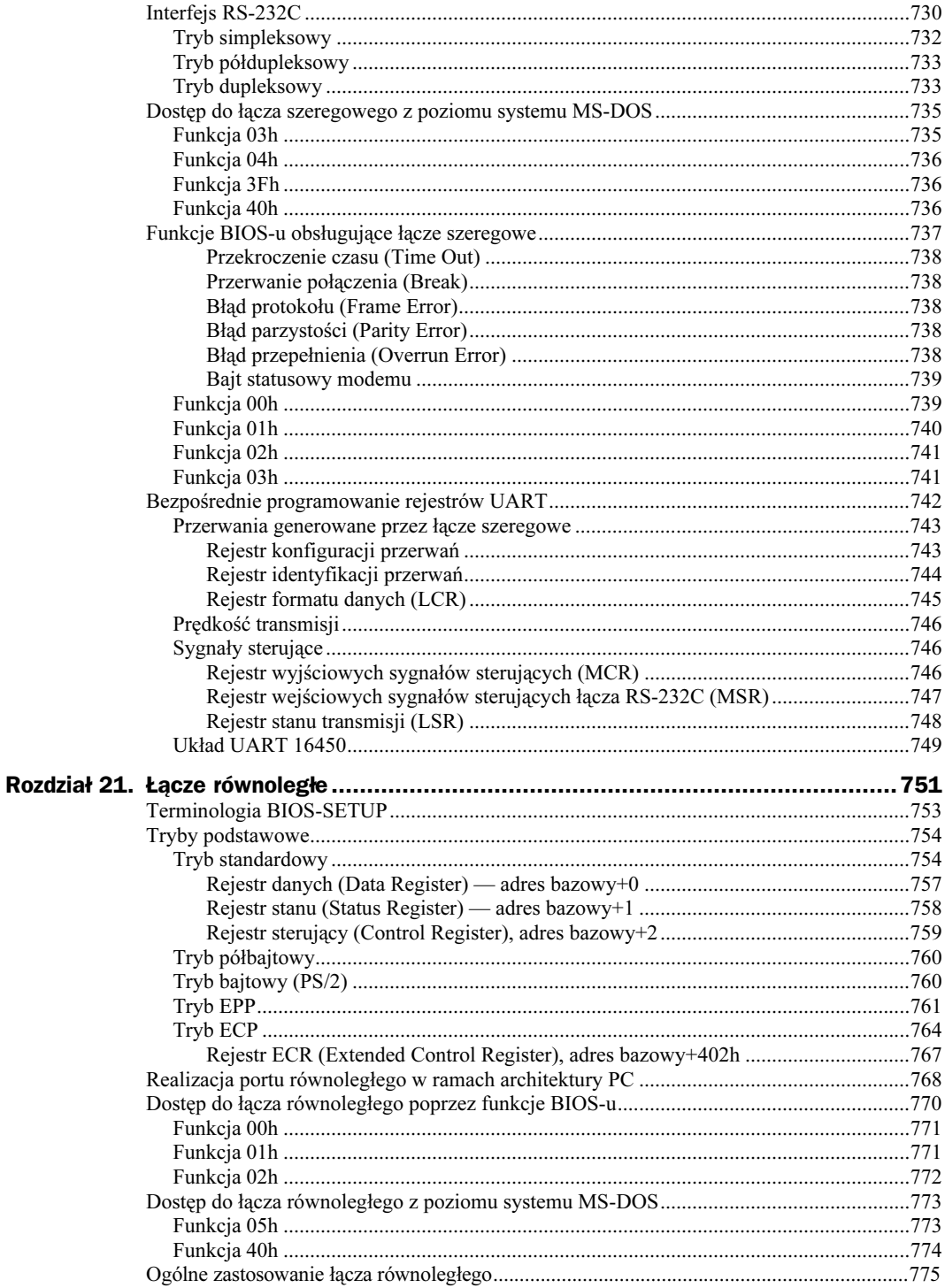

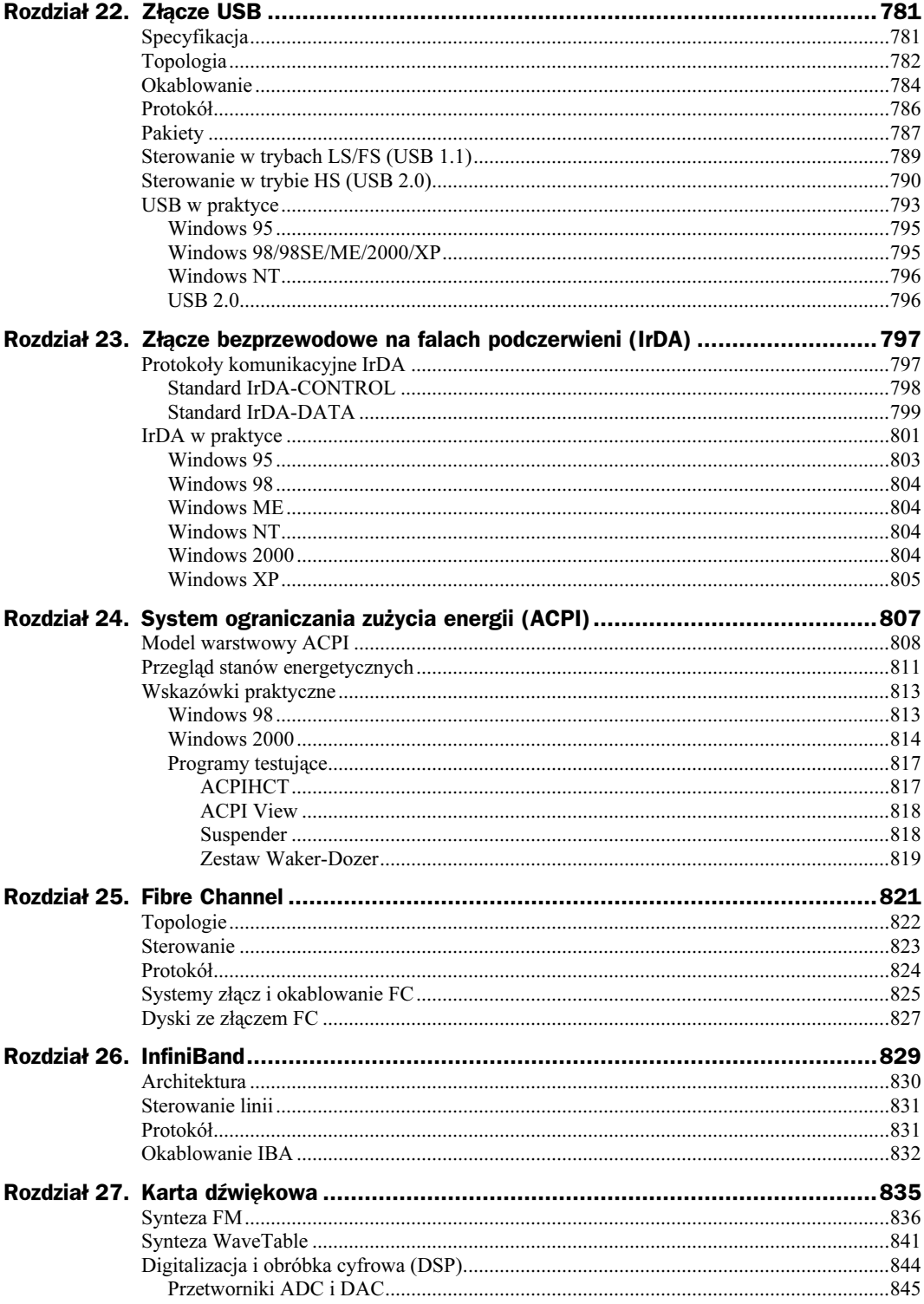

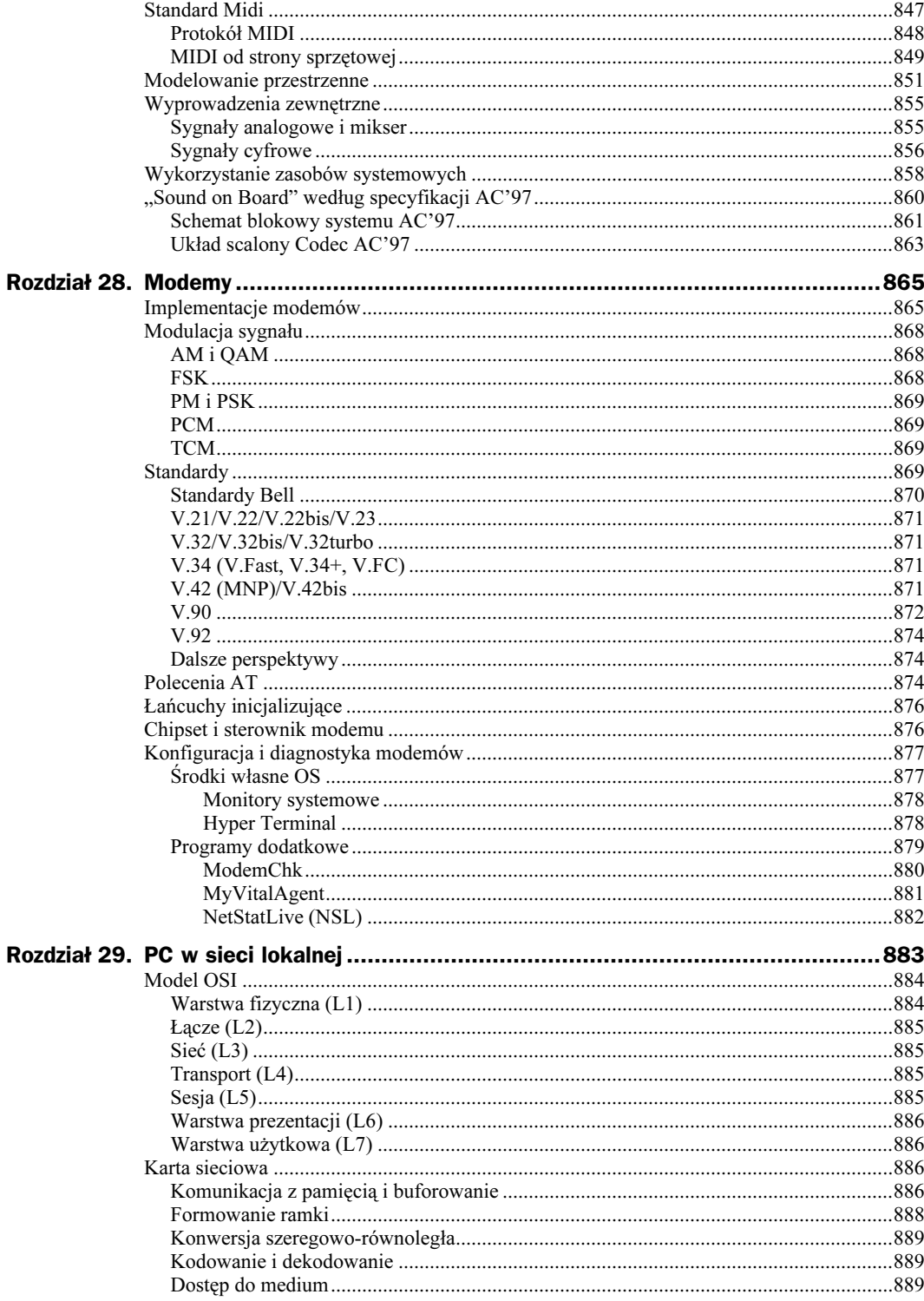

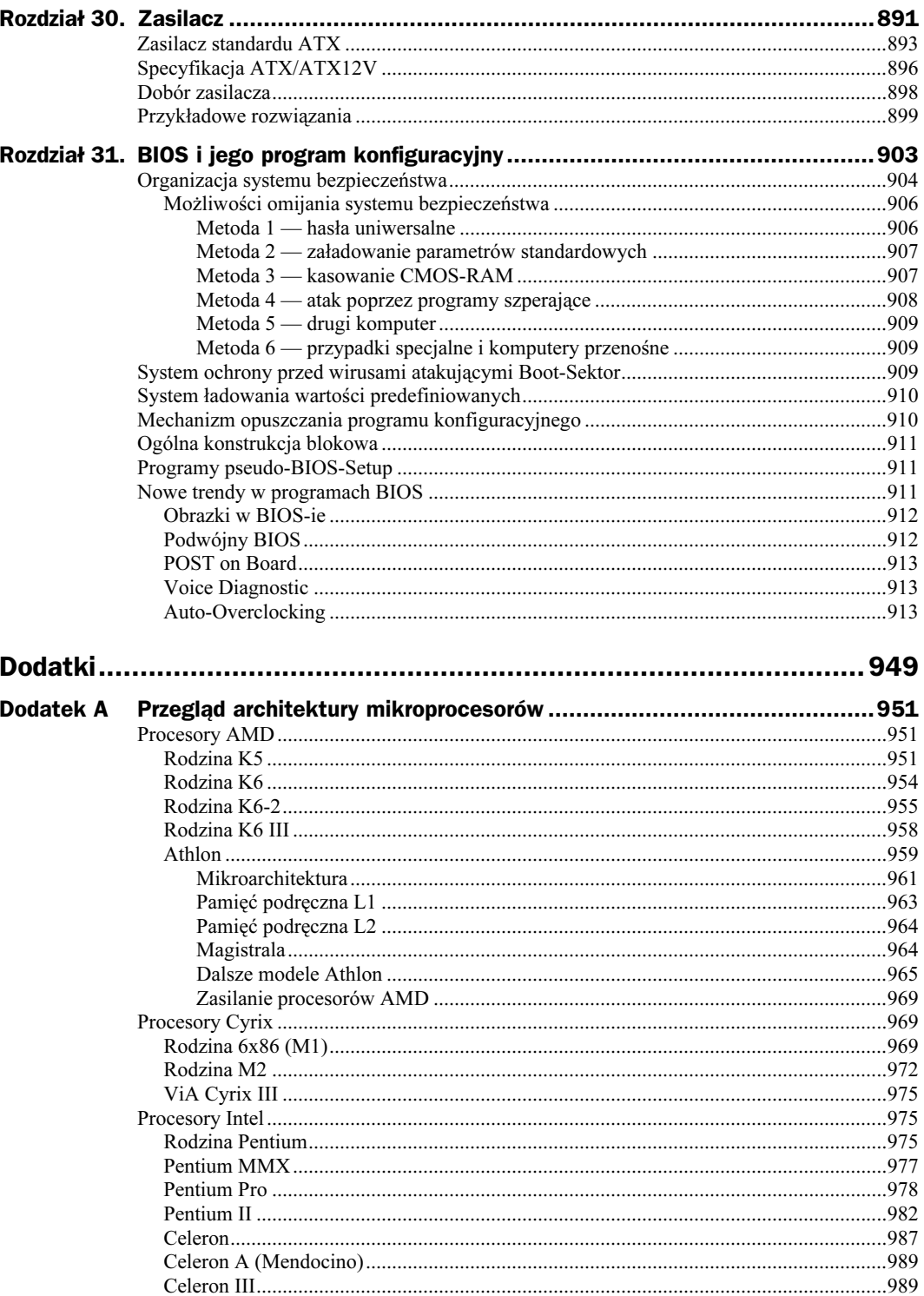

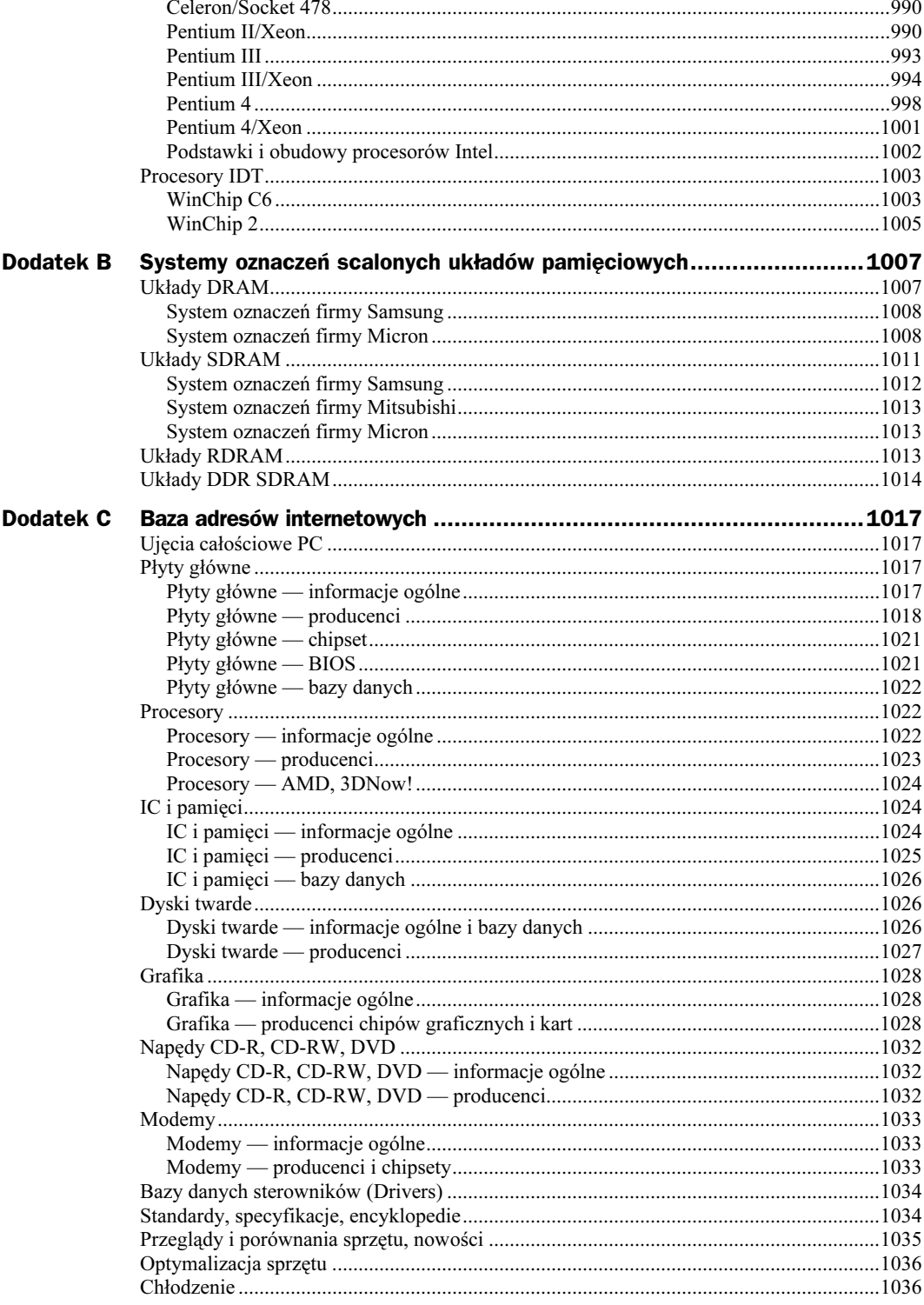

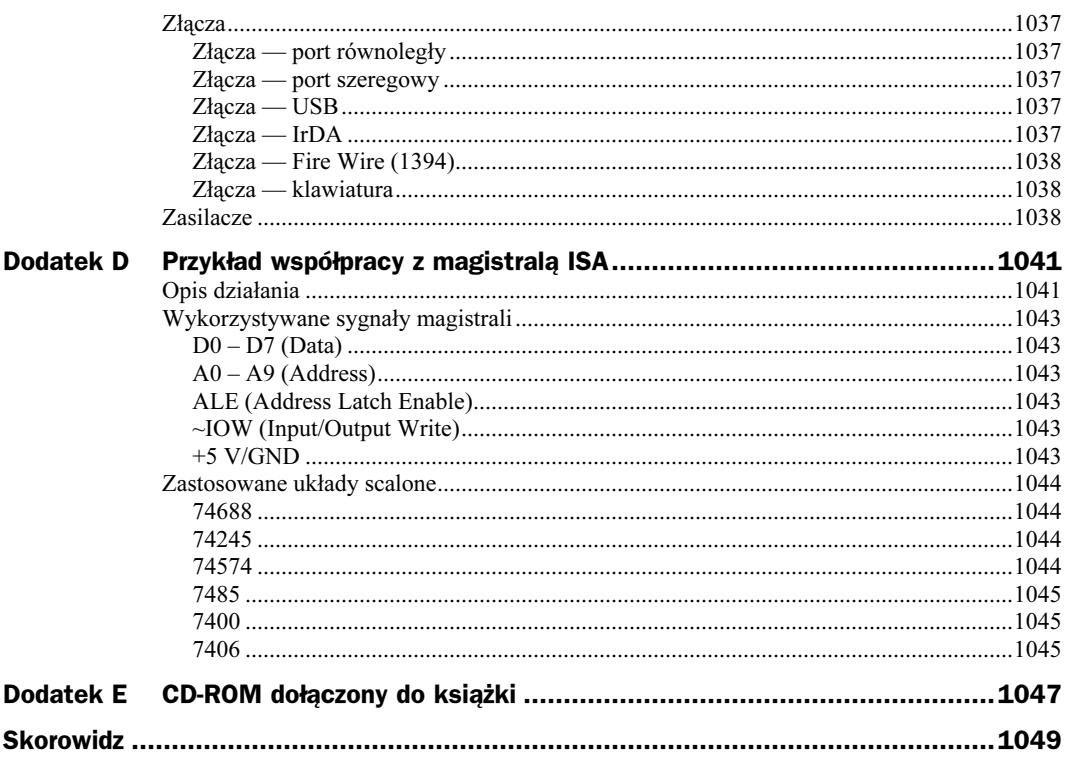

## <span id="page-21-0"></span>Rozdział 6. Kanał DMA

DMA (Direct Memory Access) ma na celu usprawnienie dostępu do pamięci. Ta forma dostępu przewidziana jest dla urządzeń peryferyjnych i nie należy jej mylić z cyklami realizowanymi przez sam procesor. Tych odwołań nie da się usprawnić za pomocą DMA.

Rysunek 6.1. Idea bezpośredniej komunikacji układów wejścia-wyjścia z pamięcią

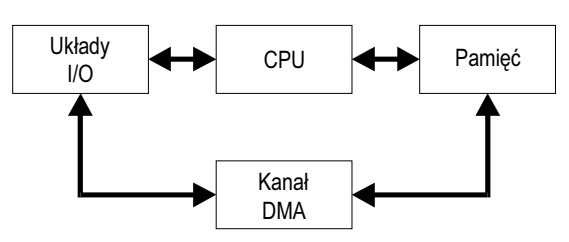

W IBM PC, będącym pierwowzorem współczesnych komputerów, zastosowany został tzw. 8-bitowy kontroler DMA (w oryginale układ typu 8237A). W tamtych czasach stanowiło to znaczne ułatwienie pracy dla procesorów 8-bitowych, zmniejszało bowiem zakres ich obowiązków. Kontroler DMA brał na siebie obowiązek realizacji transmisji dla blokowych urządzeń peryferyjnych oraz przeadresowywanie bloków pamięci. Doskonała skądinąd idea DMA przestała odgrywać rolę w momencie wprowadzenia procesorów i386/486. Dysponowały one 32-bitową szyną danych i stały się tak szybkie, iż realizowane w mikrokodzie procesora rozkazy transmisji blokowej typu rep movsw były bardziej wydajne niż transmisje blokowe w cyklu DMA. Dodatkowe ograniczenie 8-bitowych kontrolerów to zbyt wolny zegar 4,77 MHz, który ze względu na wymóg kompatybilności stosowany był nadal w modelach AT (kilka generacji wzwyż od IBM PC).

Dla ratowania sprawy (począwszy od IBM PC/AT) dodany został drugi kontroler 8237A, co umożliwiło przynajmniej realizację obsługi urządzeń 16-bitowych. Dopiero jednak systemy EISA i MCA, o odmiennej filozofii i architekturze, powróciły do stosowania w pełnym zakresie idei DMA. Zaczęto wreszcie stosować 32-bitowe układy scalone nowej generacji. W tych warunkach kanał DMA mógł obsługiwać transfery do szybkich urządzeń peryferyjnych, takich jak dyski twarde i napędy CD-ROM.

Urządzeniem wejścia-wyjścia może być kontroler napędu dysków (zarówno ten zainstalowany na płycie głównej, jak i ten umieszczony na karcie rozszerzeń), kontroler jednostki pamięci taśmowej (ang. streamer) lub inne podobne urządzenie. Każdemu z nich przyporządkowany jest jeden z tzw. kanałów DMA, tj. logicznych strumieni danych, których przepływ jest inicjowany przez procesor.

Każdy z układów 8237A może obsługiwać cztery takie strumienie. Możliwy jest też kaskadowy sposób łączenia kontrolerów 8237A; jedno z wejść układu głównego (Master) obsługuje wtedy następny kontroler (*Slave*) i jest tym samym "stracone". To rozwiązanie stosowane jest w IBM PC/AT i udostępnia siedem kanałów DMA.

Żądające obsługi urządzenie, stowarzyszone z danym kanałem DMA, wysyła sygnał DREQ (DMA Request). Układ 8237A reaguje na to przejęciem kontroli nad magistralami systemu i przeprowadzeniem wymaganej transmisji, np. jednego sektora odczytanego z dyskietki do buforu w pamięci operacyjnej (RAM), gdzie odbywa się połączenie sektorów w plik danych. W tym czasie procesor jest wolny i może, do czasu wystąpienia przerwania od kontrolera napędu dysków elastycznych (IRQ 6 — odczytano kolejny sektor), zajmować się obróbką tekstu lub grafiki. Należy tu dodać, że oczywiście nie zawsze oznacza to dalsze wykonywanie programu. Trzeba bowiem pamiętać, że szyny (danych i adresowa) są we władaniu kontrolera DMA, a więc procesor może przetwarzać tylko to, co ma w swoich rejestrach. Wszelkie odwołania do pamięci operacyjnej muszą czekać. Sytuację ratuje trochę pamięć podręczna procesora (ang. cache memory) — stosowana w procesorze 80486 wewnętrzna pamięć o wielkości 8 kB. Może w niej być jednak umieszczany tylko kod programu, a nie dane. Dopiero następca procesora 80486 — Pentium — ma podręczną pamięć danych.

Ta sama akcja realizowana bez układu DMA składałaby się z kolejnych zapisów i odczytów portu kontrolera napędu dysków. Kolejne etapy to załadowanie akumulatora, przesłanie zawartości akumulatora do portu sterującego, odczyt portu danych do akumulatora, przesłanie zawartości akumulatora do komórki pamięci. To dopiero jeden bajt. Oczywiście przy każdym z tych kroków procesor jest w pełni zajęty i nie ma mowy o wielozadaniowości.

## Układ scalony 8237A

Rysunek 6.2 przedstawia wyprowadzenia układu scalonego typu 8237A. Jak wiele innych elementów klasycznej architektury, jest on obecnie zawarty w jednym z kilku układów scalonych wysokiej skali integracji, które stanowią chipset nowoczesnej płyty głównej. Już układ 82C206 zawierał w swoim wnętrzu programowane generatory przebiegów czasowych, kontroler DMA, kontroler przerwań i pamięć CMOS. Nowoczesne chipsety cechują się jeszcze większą skalą integracji. Ze względu na konieczność zachowania kompatybilności utrzymuje się jednak funkcje i znaczenie oraz formy dostępu do poszczególnych elementów.

Poniższe zestawienie stanowi krótki opis znaczenia końcówek i sygnałów omawianego układu:

- $\sim$ IOR  $I/O$  Read CPU wymusza na tym wejściu aktywny stan niski, chcąc odczytać dane z wewnętrznego rejestru kontrolera DMA (podczas programowania). W czasie transmisji DMA kontroler, przejąwszy nadzór nad magistralami, sam uaktywnia tę końcówkę, jeżeli dane transmitowane są z urządzenia I/O do pamięci.
- $\sim$ IOW I/O Write CPU wymusza zero, chcąc zapisać dane do rejestru wewnętrznego. Podczas transmisji kontroler DMA przejmuje nadzór nad magistralami i sam uaktywnia tę końcówkę (dane transmitowane są z pamięci do urządzenia I/O).

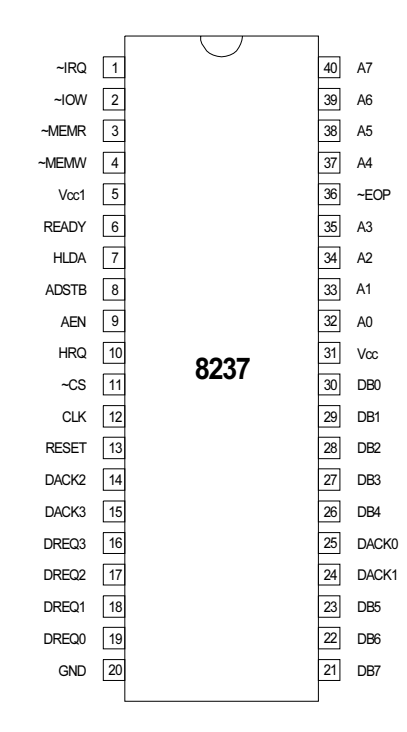

Rysunek 6.2. Rozkład wyprowadzeń układu 8237A

- $\sim$ MEMR *Memory Read* aktywny (niski) poziom na tej końcówce wskazuje na ogólny kierunek transmisji z pamięci (do pamięci lub urządzenia wejścia-wyjścia).
- $\sim$ MEMW *Memory Write* aktywny (niski) poziom na tej końcówce wskazuje na ogólny kierunek transmisji do pamięci (z pamięci lub urządzenia wejścia-wyjścia).
- AEN Address Enable umożliwia rozróżnienie między adresami dla pamięci i układów wejścia-wyjścia.
- READY Powolne układy pamięci lub urządzenia, uaktywniając ten sygnał, mogą wymusić opóźnienie cyklu odczytu lub zapisu DMA.
- HLDA Hold Acknowledge podając na to wejście stan logicznej jedynki, układ (procesor lub inny kontroler) sprawujący dotychczas pieczę nad magistralami systemu (adresową i danych) wyraża zgodę na przejęcie sterowania przez kontroler DMA. Dotychczasowy kontroler odłącza się od magistral, ustawiając swoje wyjścia w stan wysokiej impedancji.
- ADSTB Address Strobe informuje układy zewnętrzne, że na szynie adresowej A0 – A7 znajduje się bardziej znacząca część adresu.
- HRQ Hold Request wystawienie logicznej jedynki na tym wyjściu jest reakcją układu na nadejście żądania obsługi transmisji DMA (sprzętowo przez końcówki DREQ0 – DREQ3 lub programowo) i stanowi polecenie przekazania kontroli nad magistralami systemowymi skierowane do CPU lub innego kontrolera magistral.

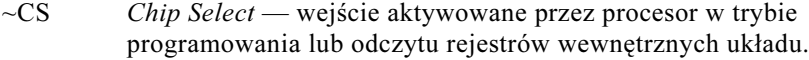

- CLK Wejście sygnału taktującego o częstotliwości 4,77 MHz.
- RESET Podanie na to wejście logicznej jedynki powoduje inicjalizację układu 8237A.
- DREQn DMA Request wejścia żądań obsługi. Polaryzację sygnału aktywnego można zaprogramować, tzn. dla każdego z wyjść n można ustalić, czy poziom aktywny oznacza zero, czy jedynkę logiczną.
- DACKn DMA Acknowledge kontroler DMA, przejąwszy władzę nad magistralami (wymiana sygnałów HRQ i HLDA), potwierdza na odpowiednim wyjściu n przyjęcie żądania. Aktywny poziom tego sygnału również można zaprogramować.
- DB0 DB7 8-bitowa, dwukierunkowa magistrala danych. Tędy też przekazywany jest bardziej znaczący bajt 16-bitowego adresu.
- A0 A3 Połowa mniej znaczącego bajtu dwukierunkowej szyny adresowej. W trybie programowania kontrolera DMA przez procesor służy do identyfikowania jego wewnętrznych rejestrów, zaś podczas transmisji zawiera cztery najmniej znaczące bity adresu.
- A4 A7 Podczas transmisji zawiera pozostałą część adresu. W stanie spoczynku (i programowania) stan tych linii jest bez znaczenia.
- $\sim$ EOP End of Process zero logiczne na tej końcówce (traktowanej jako wyjście) sygnalizuje koniec transmisji, tj. osiągnięcie zadanej liczby przesłań. Podanie na końcówkę ~EOP (traktowaną jako wejście) zera logicznego wymusza przedwczesny koniec transmisji.
- Vcc Napięcia zasilające (+5 V).
- GND Masa zasilania.

## Tryby pracy kontrolera DMA

#### Tryb spoczynkowy "I" (Idle)

W stanie spoczynku, podczas każdego cyklu zegara DMA na wejściu CLK testowane są stany wejść<sup>1</sup> DREQn w celu wykrycia żądania obsługi. Przyjmując zgłoszenie, kontroler uaktywnia wyjście HRQ, przez co zmusza procesor (lub inny układ sprawujący w danej chwili kontrolę nad magistralami) do oddania sterowania. Układ taki odpowiada sygnałem podawanym na wejście HLDA i odłącza się od magistral. W odpowiedzi na to układ 8237A wystawia na odpowiednie wyjście DACKn sygnał potwierdzenia i rozpoczyna transmisję opisaną zawartością rejestrów sterujących.

 $\overline{a}$ 

<sup>&</sup>lt;sup>1</sup> Dotyczy wejść, które nie są programowo zamaskowane.

W każdym cyklu zegara sprawdzany jest ponadto stan wejścia CS. Aktywny stan tego wejścia (zero logiczne) powoduje przejście układu w stan programowania; procesor może komunikować się z rejestrami układu 8237A, adresując je wejściami  $A0 - A3$ . Dane 8-bitowe podawane są bezpośrednio przez linie DB0 – DB7, a 16-bitowe — porcjami po osiem. Rolę przełącznika spełnia końcówka ADSTB (Address Strobe). Tak samo odbywa się czytanie wewnętrznych rejestrów statusu.

#### Tryb "S" (Single)

W tym trybie pracy wykonywane jest pojedyncze przesłanie. Wewnętrzny licznik transmisji jest zmniejszany o jeden, a rejestr adresowy, zależnie od zaprogramowania, o jeden zwiększany lub zmniejszany. Następne przesłanie wymaga ponownego żądania na linii DREQn.

#### Tryb "B" (Block)

Transmisja trwa nieprzerwanie do momentu wystąpienia zewnętrznego sygnału EOP od urządzenia lub osiągnięcia przez licznik transmisji wartości FFFFh. Jeżeli na przykład licznik transmisji zostanie załadowany wartością 511 (dziesiętnie), to pomniejszany o jeden przy każdym przesłaniu przejdzie przez stan 0000h do FFFFh, co spowoduje na przykład wczytanie jednego 512-bajtowego sektora dyskietki wprost do określonego miejsca w pamięci.

#### Tryb "D" (Demand)

Tryb ten jest podobny do trybu "B". Różnica polega na tym, że transmisja trwa do czasu zaniknięcia sygnału DREQn, pojawienia się sygnału EOP, wykonania zadanej w liczniku transmisji liczby przesłań lub nadejścia żądania obsługi o wyższym priorytecie. Czasowa dezaktywacja sygnału żądania na wejściu DREQn powoduje wstrzymanie (ale nie zakończenie) transmisji. Tryb ten ma pewne znaczenie dla układów umieszczanych na kartach rozszerzeń w komputerach PC, bowiem nie jest tam wyprowadzany sygnał EOP.

#### Tryb "C" (Cascade)

W trybie tym przekazywane są tylko sygnały sterujące od układu nadrzędnego (Master). Układ pracujący jako podporządkowany (Slave) nie wystawia na szyny systemowe adresów ani sygnałów sterujących.

#### Tryb "V" (Verify)

Układ pracuje tak, jak przy transmisji, tzn. wytwarza adresy, reaguje na sygnał EOP i inne sygnały, ale nie generuje sygnałów dostępu do pamięci i urządzeń wejścia-wyjścia (tj. IOR, IOW, MEMR, MEMW). Tryb ten służy do diagnostyki wewnętrznej układu i nie ma nic wspólnego z weryfikacją danych.

## Kaskadowe łączenie układów 8237A

Począwszy od modelu AT, firma IBM rozpoczęła instalowanie w swoich komputerach drugiego kontrolera 8237A. Układy te dają się łączyć w kaskady o dowolnej liczbie elementów. Jeden z układów wyższego poziomu (Master) odstępuje jedną parę wyprowadzeń DREQn – DACKn (tj. jeden kanał) następnemu układowi 8237A (Slave), który dołącza się do niej swoimi wyprowadzeniami HRQ – HLDA. Ponieważ cztery kanały (0, 1, 2, 3) układu 8237A mają określone priorytety, tj. kolejności obsługiwania zgłoszeń (kanał 0 ma priorytet najwyższy, kanał 3 — najniższy), wszystkie wejścia układu Slave mają wyższy priorytet od pozostałych wejść układu Master. Kaskadowe połączenie kontrolerów DMA obrazuje rysunek 6.3.

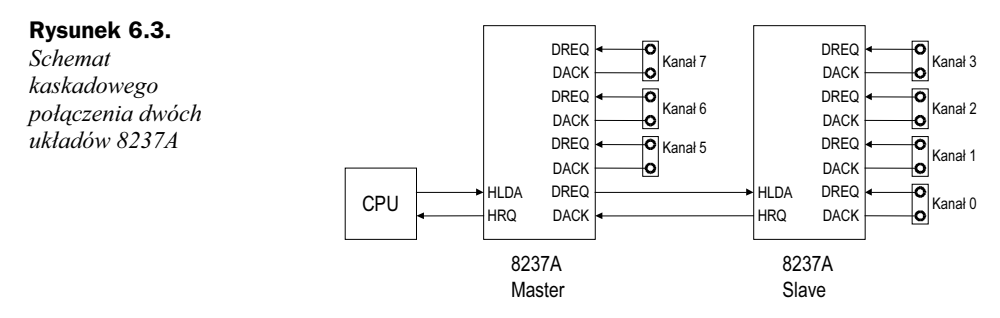

## Programowanie kontrolerów DMA

W czasach, gdy projektowano komputer IBM PC, ze względów oszczędnościowych (lub może dlatego, że 40-końcówkowa obudowa wydawała się szczytem luksusu) dwa z niezbędnych dla pracy układów DMA rejestrów umieszczono poza obudową kostki 8237A. Mowa o rejestrze strony pamięci (stosowany jest tu układ 74LS612 — rejestr 4×4) i rejestrze zatrzaskowym bardziej znaczącego bajtu adresu. Drugim krokiem oszczędnościowym było zgrupowanie w komputerze XT rejestrów strony dla kanałów 0 i 1 fizycznie w jednym rejestrze, choć prowadzą do niego dwa porty (83h i 87h). Konsekwencją tego faktu jest pozbawienie XT możliwości transferów typu pamięć-pamięć na odległości większe od 64 kB, bowiem transfer tego typu posługuje się wyłącznie kanałami 0 i 1.

Adresowanie pamięci przez układy DMA odbywa się podobnie jak dla procesora. Dla pokrycia pełnej przestrzeni adresowej komputera nie wystarcza 16-bitowy rejestr adresowy. CPU składa swój 20-bitowy adres rzeczywisty z 16-bitowego rejestru segmentowego pomnożonego przez 16 i drugiego 16-bitowego rejestru wskazującego przemieszczenie (offset) w segmencie o wielkości 64 kB. Ponieważ wewnętrzne rejestry adresowe (dla każdego kanału jeden) układu 8237A są 16-bitowe, można nimi adresować obszar o wymiarach do 64 kB (tzw. stronę DMA). Informację o położeniu strony w przestrzeni adresowej zawiera właśnie rejestr strony. Jakkolwiek należy on logicznie do struktury kontrolera DMA, fizycznie zlokalizowany jest poza układem 8237A, w jednym z układów wspomagających umieszczonych na płycie głównej komputera.

Dla każdego kanału DMA istnieje ponadto jeden 16-bitowy rejestr licznika transmisji. Łączna liczba rejestrów układu 8237A wynosi 27.

W danej chwili może być aktywny tylko jeden kanał DMA, tzn. transmisje nie mogą się ze sobą krzyżować. Ponieważ jednak każdy kanał jest programowany niezależnie, istnieje para rejestrów wspólna dla całego układu 8237A, przechowująca adresy i licznik transmisji aktywnej w danej chwili. Dzięki temu jest możliwe tzw. samoprogramowanie układu do stanu początkowego po zakończeniu transmisji.

Programowanie układu 8237A, podobnie jak wielu innych kontrolerów w komputerze PC, odbywa się poprzez zapisywanie przez procesor rejestrów sterujących odpowiednią wartością. Informacja o stanie kontrolera może być odczytywana przez procesor z rejestrów statusu. Rejestry te, będące integralną częścią kontrolera, są postrzegane przez procesor poprzez porty wejścia-wyjścia.

## Adresy portów kontrolerów DMA w komputerze IBM PC/XT

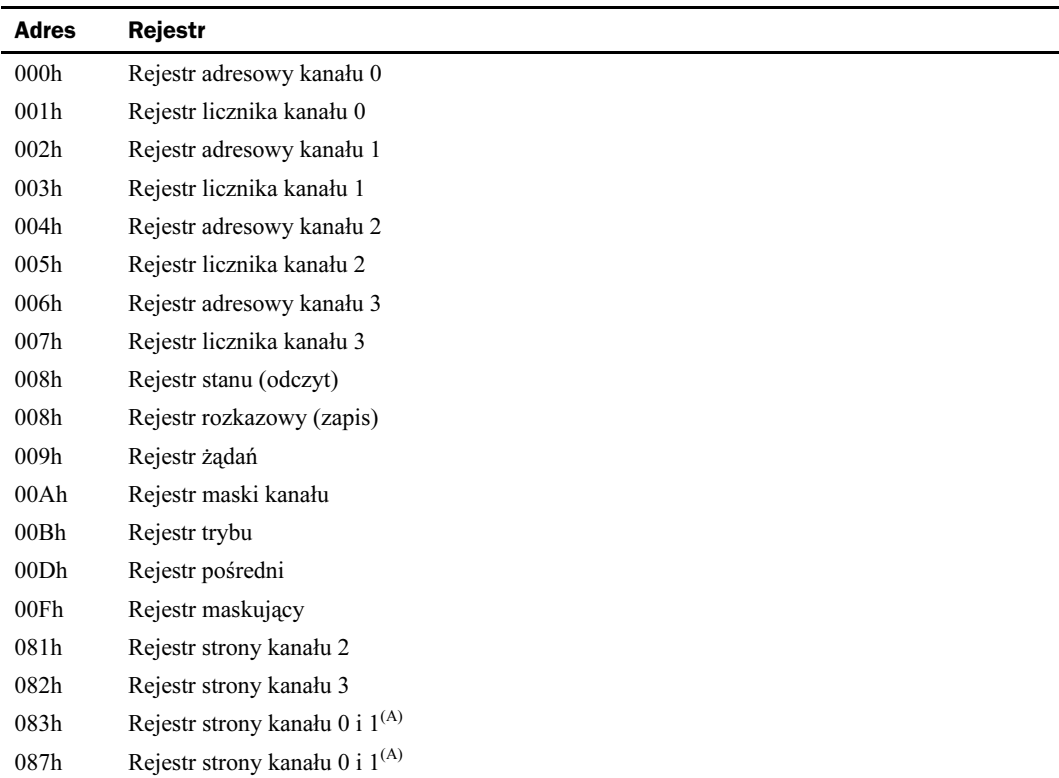

(A) Odnosi się do tego samego rejestru, co port 087h — jeden wspólny rejestr strony dla kanałów 1 i 0.

#### "Sztuczne" porty komputera PC/XT

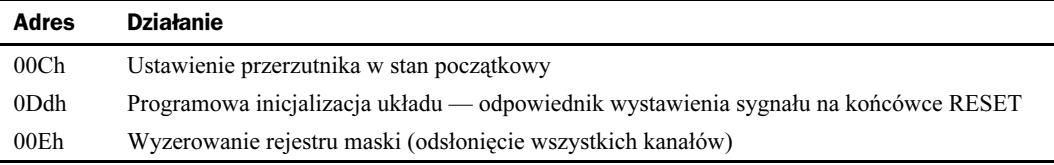

Sztuczność tych portów (zwanych też "ślepymi") jest często stosowaną metodą w technice mikroprocesorowej. Umożliwia ona zainicjowanie akcji zewnętrznej przez procesor. Jakkolwiek w celu odwołania się do nich należy użyć instrukcji języka maszynowego out port, wartość, to druga część instrukcji (wartość) jest ignorowana i może być dowolna. Przykładowo, wspomniany w wyżej opisanych rozkazach przerzutnik jest niezbędny dla poprawnego adresowania rejestrów 16-bitowych. Przed rozpoczęciem przekazywania takiej wartości (najpierw bajt mniej znaczący, potem bardziej znaczący) należy wyzerować przerzutnik. Unika się w ten sposób zamiany bajtów rejestru 16-bitowego mogącej wystąpić na skutek przypadkowego położenia przerzutnika.

## Adresy portów kontrolerów DMA w komputerze IBM PC/AT

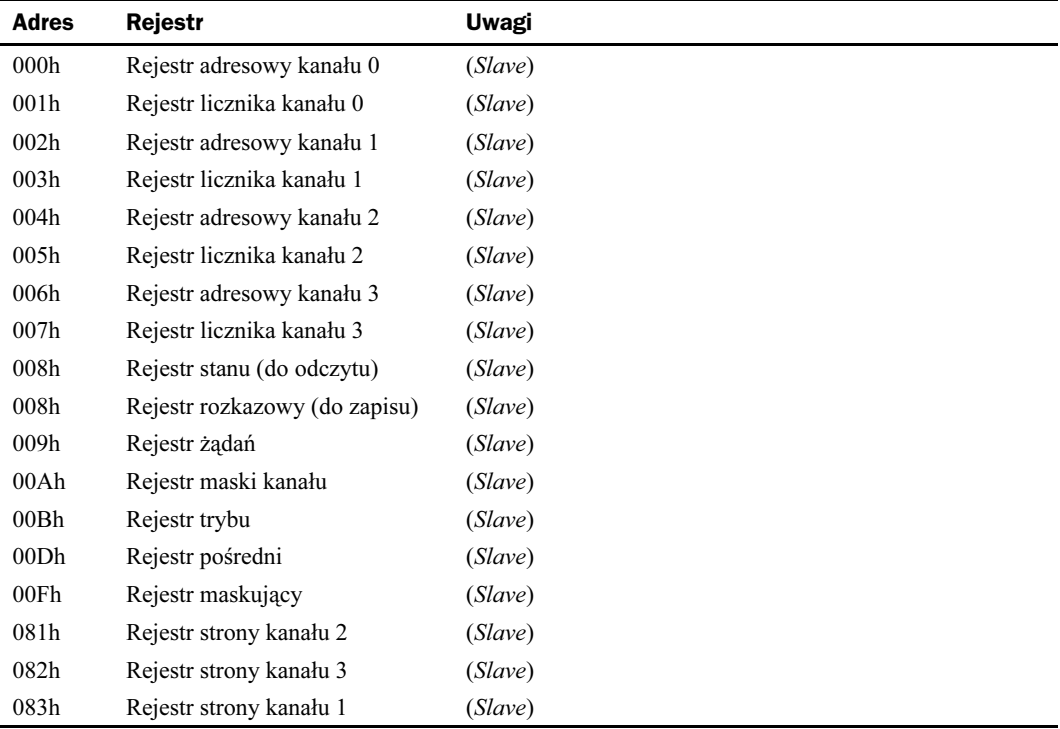

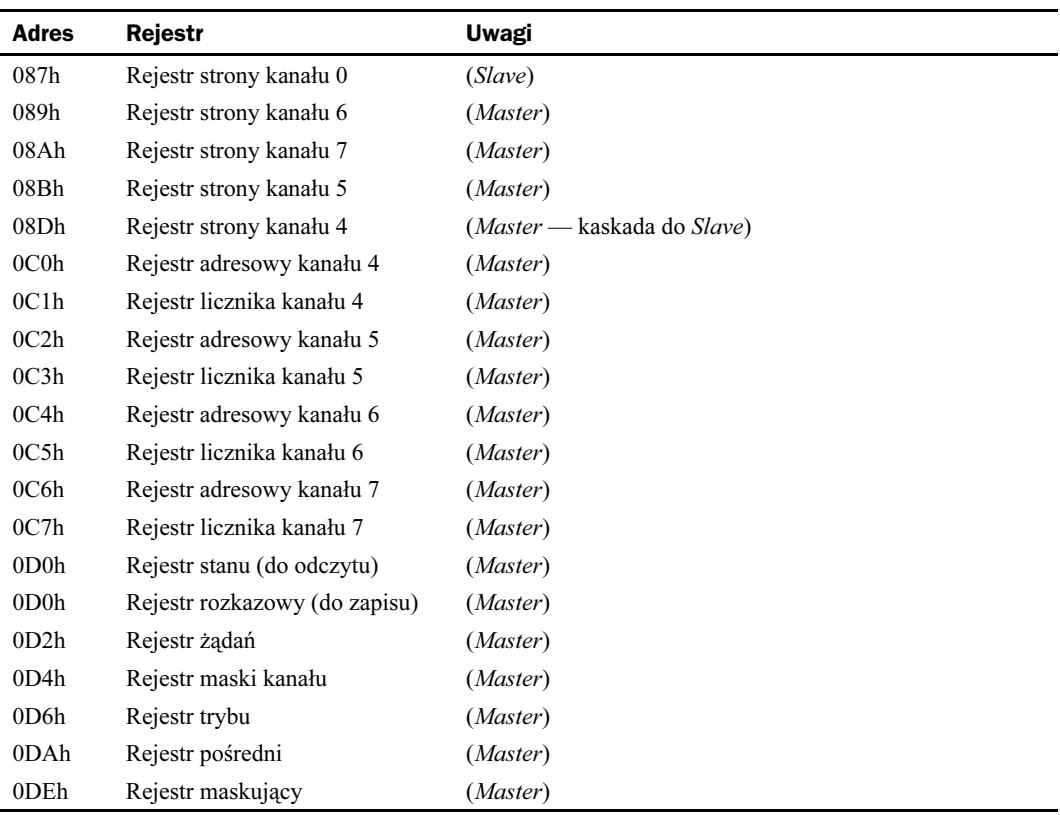

#### "Sztuczne" porty komputera PC/AT

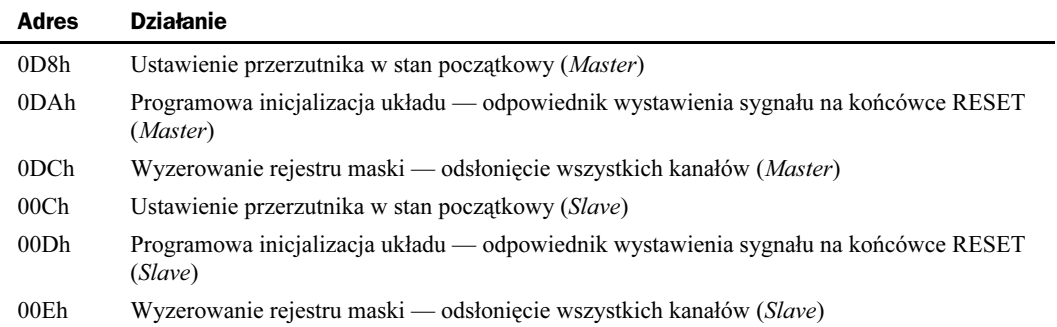

Poniżej podano prosty przykład programowania rejestrów 16-bitowych w języku asemblera (kanał 2, adres 6677h, licznik transmisji 0400h).

mov al,00h out Och,al ; ustaw przerzutnik mov al*.*77h out O4h,al ; młodszy bajt adresu mov al,66h

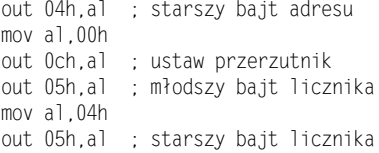

## Budowa rejestrów wewnętrznych

#### Rejestr żądań (port 009h w PC/XT, 009h i 0D2h w PC/AT)

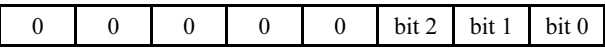

bity  $7 - 3$  Zawsze zero.

bit 2 Wartość 1 na tym bicie oznacza natychmiastowe uruchomienie transmisji (gdy kolejka oczekujących zgłoszeń jest pusta) lub wprowadzenie żądania do kolejki zgodnie z aktualnym systemem priorytetów. Zero oznacza brak żądania transmisji.

bity 1 – 0 Adres kanału DMA, którego dotyczy żądanie:

- 00 kanał pierwszy (0 lub 4),
- 01 kanał drugi (1 lub 5),
- 10 kanał trzeci (2 lub 6),
- 11 kanał czwarty (3 lub 7).

#### Rejestr stanu (port 008h w PC/XT, 008h i 0D0h w PC/AT)

Wewnętrzny stan układu 8237A obrazuje rejestr stanu. Można go tylko odczytywać. Pod tym samym adresem znajduje się rejestr rozkazów (wyłącznie do zapisu).

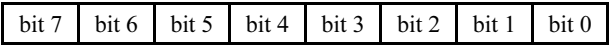

- bity 7 4 Wartość 1 na odpowiednim bicie oznacza wystąpienie zgłoszenia od kanału 3 – 0 lub 7 – 4.
- bity 3 0 Wartość 1 na odpowiednim bicie oznacza osiągnięcie zadanej liczby transmisji dla kanału 3 – 0 lub 7 – 4.

#### Rejestr rozkazów (port 008h w PC/XT, 008h i 0D0h w PC/AT)

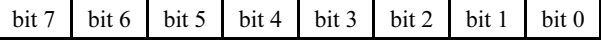

- bit 7 Wartość 1 oznacza, że aktywnym stanem logicznym wyjść DACKn jest stan wysoki.
- bit 6 Wartość 1 oznacza, że aktywnym stanem logicznym wejść DRQn jest stan niski.
- bit 5 Wartość 1 oznacza wydłużony impuls ~IOW lub ~MEMW. Pełny cykl DMA trwa normalnie przez cztery okresy zegara taktującego. Impuls IOW lub MEMW rozpocznie się wtedy w drugim, zamiast w trzecim, okresie cyklu.
- bit 4 Wartość 1 oznacza, że kanał 0 ma największy, a kanał 3 najmniejszy priorytet. Zero oznacza obsługiwanie zgłoszeń w kolejności ich nadchodzenia.
- bit 3 Wartość 1 wymusza przyspieszony cykl pracy (jeden cykl 3 okresy zegara taktującego).
- bit 2 Wartość 1 oznacza przejście kontrolera w stan programowania. Kontroler nie reaguje wówczas na zgłoszenia na liniach DREQn.
- bit 1 Wartość 1 oznacza transfer typu pamięć-pamięć w obrębie jednego bloku o wielkości do 64 kB. Zero oznacza używanie pełnego adresu.
- bit 0 Wartość 1 oznacza przejście do transferu typu pamięć-pamięć. Kanał 0 określa miejsce źródłowe transferu, a kanał 1 docelowe.

#### Rejestr maski kanału (port 00Ah w PC/XT, 00Ah i 0D4h w PC/AT)

Pojedyncze kanały mogą być programowo wyłączone (zamaskowane) i nie reagować na zgłoszenia. Można to zrealizować, ustawiając rejestr maski kanału. Każda operacja maskowania i odsłaniania jednego kanału wymaga jednorazowego załadowania rejestru.

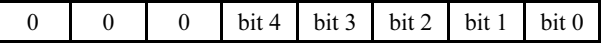

bity  $7 - 3$  Zawsze zero.

bit 2 Wartość 1 powoduje zamaskowanie kanału.

bity 1 – 0 Adres kanału DMA, którego dotyczy żądanie:

- 00 kanał pierwszy (0 lub 4),
- $01$  kanał drugi (1 lub 5),
- 10 kanał trzeci (2 lub 6),
- 11 kanał czwarty (3 lub 7).

To samo można osiągnąć całościowo, ustawiając jednocześnie żądaną konfigurację masek przez zaprogramowanie rejestru maskującego. Rejestr ten służy wyłącznie do zapisu.

#### Rejestr maskujący (port 00Fh w PC/XT, 00Fh i 0DEh w PC/AT)

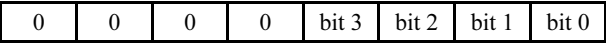

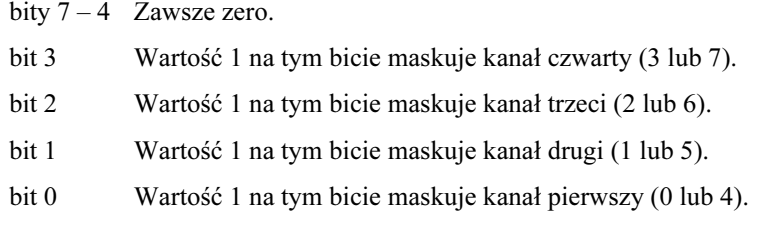

#### Rejestr trybu (00Bh w PC/XT, 00Bh i 0D6h w PC/AT):

Ustawienie trybu pracy każdego z kanałów odbywa się w rejestrze trybu.

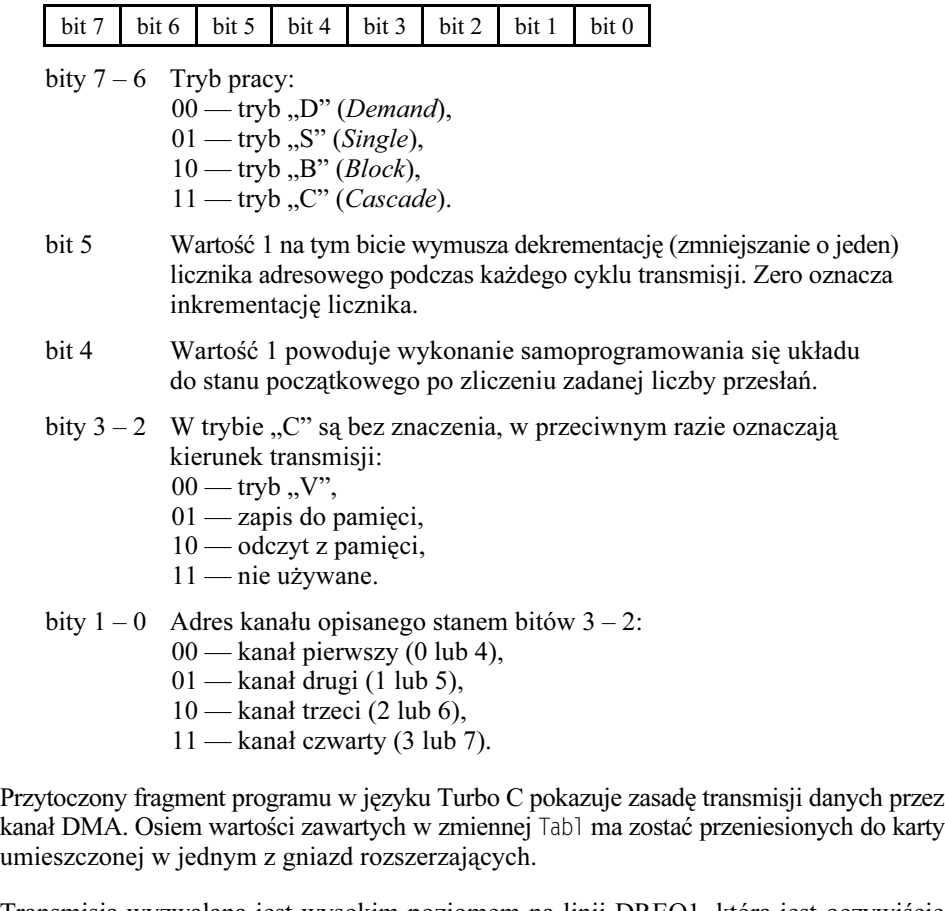

Transmisja wyzwalana jest wysokim poziomem na linii DREQ1, która jest oczywiście wyprowadzona do gniazd ISA (końcówka B18). Proces może być cyklicznie inicjowany przez impulsy generowane na karcie, a CPU nie bierze w nich udziału.

Układy logiczne karty muszą oczywiście identyfikować właściwy adres przestrzeni adresowej wejścia-wyjścia na podstawie sygnałów AEN, ~IOW i ~DACK1.

```
\#include <dos.h>
#define Przerzutnik 0x0c
#define LicznAdrKan 1 0x02
#define RejMaskiKan 1 0x0a
#define RejTrybu 0x0b
#define RejStronyKan 1 0x83
#define LicznTransKan 1 0x03
#define RejStanu 0x08
char Tabl[8] = { 11.12.13.14.15.16.17.18 } :
unsigned int Adres:
unsigned char Strona;
void TestDMA (void)
    outp (RejMaskiKan 1,0x05);
    /* zablokuj kanał 1 na czas programowania */
    outp (RejTrybu.0xa9);
    /* Tryb "B", licznik adresów dekrementowany, samoprogramowanie
    wyłączone, czytanie z pamięci, programowany kanał nr 1 */
    Adres=(FP SEG(Tabl) << 4 + FP OFF(Tabl)) & 0xffff;
    /* ostatnie 16 bitów adresu rzeczywistego obiektu */
    Strona=(FP SEG(Tabl) & 0 \times 1000) >> 12:
    /* strona=0000xxxx, gdzie xxxx to pierwsze 4 bity adresu */
    outp(RejStronyKan 1,Strona);
    outp(Przerzutnik, 0xff);
    outp(LicznAdrKan 1, (Adres & 0xff)); /* młodszy bajt adresu */
    outp(LicznAdrKan 1, (Adres >> 8) & 0xff); /* starszy bajt */
    outp(Przerzutnik,0xff);
    outp(LicznTransKan 1.0x08); /* młodszy bajt licz. transmisji*/
    outp(LicznTransKan<sup>-1</sup>,0x00); /* starszy bajt */<br>outp(RejMaskiKan<sub>-</sub>1,0x01); /* odblokuj kanał nr 1 */
    while((inp(RejStanu) & 0 \times 02) == 0);
    /* czekaj na koniec transmisji */
\overline{\phantom{a}}
```
## **Przebieg transmisji**

Budowa kanału DMA zależy od formy architektury komputera i dlatego przebieg transmisji jest inny w przypadku IBM PC, PC/XT i PC/AT.

#### **Komputer IBM PC**

Komputer PC z procesorem 8088 zawiera 8-bitową magistralę danych i 20-bitową magistralę adresową. Dla pokrycia całej przestrzeni adresowej należy do wewnętrznych 16-bitowych rejestrów adresowych układu 8237A dodać 4-bitowy zewnetrzny rejestr strony.

W PC obsługiwane mogą być wyłącznie 8-bitowe urządzenia wejścia-wyjścia, tj. takie, których porty komunikacyjne mają szerokość 8 bitów (szerokość magistrali danych komputera).

Transmisia jednego bajtu z pamieci operacyjnej do urzadzenia wejścia-wyjścia przebiega nastepująco:

- Urządzenie zgłasza sygnałem na linii DREQn żądanie obsługi.
- Układ 8237A przejmuje od procesora kontrolę nad magistralą systemową.
- $\bullet$  Układ 8237A wystawia na liniach A0 A7 bardziej znaczącą część adresu, która jest zatrzaskiwana w zewnętrznym rejestrze sygnałem ADSTB. Rejestr strony programowany jest wcześniej bezpośrednio przez CPU.
- Rejestr strony, adres zapisany w rejestrze zatrzaskowym i aktualny adres na liniach adresowych układu 8237A tworzą 20-bitowy adres na magistrali adresowej systemu.
- Układ 8237A uaktywnia (podając na odpowiednią linię zero logiczne) sygnał MEMR.
- Sterownik pamięci wystawia na magistralę danych zawartość zaadresowanej komórki pamięci.
- Układ 8237A uaktywnia (zero logiczne) sygnał ~IOW.
- $\bullet$  Urządzenie wejścia-wyjścia (identyfikowane za pomocą sygnałów DREQ*n*, DACKn i AEN — układ DMA nie wytwarza adresów dla urządzeń wejścia- -wyjścia!) pobiera bajt z magistrali danych do swojego buforu.

Jak widać, przy transmisjach z udziałem pamięci i urządzenia wejścia-wyjścia, nie występuje konieczność buforowania danych w układzie DMA.

Tabela 6.1. Przyporządkowanie kanałów DMA w modelu PC

| Kanał | <b>Przyporzadkowanie</b>                                                                                                    |
|-------|----------------------------------------------------------------------------------------------------|
| 0     | Układ odświeżania pamięci RAM                                                                                                    |
|       | Zarezerwowany dla karty SDLC (standard szeregowej transmisji synchronicznej firmy IBM,<br>który nigdy nie doczekał się popularności) |
|       | Kontroler napedu dysków elastycznych                                                                                                 |
|       | Kontroler dysku twardego                                                                                                    |
|       |                                                                                                    |

#### Komputer IBM PC/XT

Ten typ komputera ma już 16-bitową magistralę danych. Nic to jednak nie daje urządzeniom wejścia-wyjścia na kartach rozszerzeń, których gniazda są i tak 8-bitowe (16-bitowa jest tylko organizacja pamięci). Oznacza to, że na liniach A0 – A7 magistrali danych może wystąpić jedynie bajt o adresie parzystym, a na liniach A8 – A15 odpowiednio bajt o adresie nieparzystym. Dodatkowe układy logiczne muszą kierować właściwą część 16-bitowej magistrali danych do 8-bitowego urządzenia wejścia-wyjścia, natomiast druga połowa magistrali musi być ewentualnie odłączona (zależnie od tego, czy adres urządzenia jest parzysty, czy nie). Bajty o parzystych adresach umieszczane są w "dolnej" połowie magistrali danych.

Ten sam problem dotyczy oczywiście również zapisu do pamięci. Podczas transmisji bloku danych pod kolejne adresy w pamięci, urządzenie musi przesuwać co drugi bajt "na drugą stronę" magistrali danych. Komputer XT ma jeden kontroler 8237A, wszystkie kanały są 8-bitowe, a ich przydział jest taki, jak w modelu PC.

#### Komputer IBM PC/AT

Model ten, w którym zastosowano procesor 80286, ma również 16-bitową magistralę danych i występuje w nim ten sam problem, co w modelu XT. Podczas sekwencyjnego dostępu do pamięci należy naprzemiennie używać jednej połowy systemowej szyny danych. Komputery AT z procesorem 80386 lub 80486 mają zwykle 32-bitową organizację pamięci. Adresowany bajt pojawia się na jednej z czterech części magistrali danych.

| Kanał  | <b>Przeznaczenie</b>                        | Kanał         | <b>Przeznaczenie</b>     |
|--------|---------------------------------------------|---------------|--------------------------|
| $_{0}$ | Slave, układ odświeżania pamięci            | 4             | Master, kaskada do Slave |
|        | <i>Slave</i> , wolny                        | $\mathcal{D}$ | <i>Master</i> , wolny    |
|        | Slave, kontroler napędu dysków elastycznych | 6             | <i>Master</i> , wolny    |
|        | <i>Slave</i> , wolny                        |               | <i>Master</i> , wolny    |

Tabela 6.2. Przyporządkowanie kanałów DMA w modelu AT

Kanały 5, 6, 7 są 16-bitowe, natomiast kanały  $0 - 3$  obsługują transmisje 8-bitowe.

#### Kanały 16-bitowe

Nie omawiane do tej pory kanały 5, 6 i 7 układu Master przystosowane są do transmisji 16 bitowej. Wewnętrzny 8-bitowy rejestr pośredni układu 8237A nie bierze udziału w transmisji między pamięcią i układami wejścia-wyjścia (w żadną ze stron). Dane przejmowane są bezpośrednio z szyny danych lub z jej części.

Wewnętrzne rejestry adresowe układu 8237A są 16-bitowe. Układ ma jednak tylko osiem wyjść adresowych A0 – A7. Adres jest oczywiście multipleksowany. Układ wystawia na końcówki A0 – A7 najpierw bardziej znaczącą część adresu i uaktywnia sygnał ADSTB. Zewnętrzny 8-bitowy rejestr zatrzaskowy przechwytuje ten bajt i wystawia na szynę adresową systemu jako bity A8 – A15. W następnym cyklu zegara układ 8237A wystawia mniej znaczący bajt adresu, który jest bezpośrednio podawany na szynę adresową. Pozostałe osiem bitów, w przypadku 24-bitowej szyny adresowej, doprowadza się z rejestru strony. Mechanizm ten przedstawiono na rysunku 6.4.

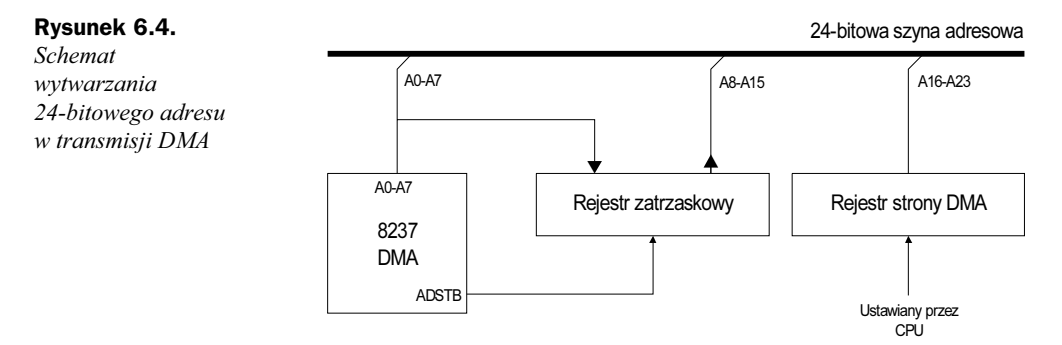

Efektywny adres dla transmisji 16-bitowych tworzony jest z części. Bity  $A0 - A15$  montowane są z dwóch składników, bardziej znaczącej części adresu przechowywanej w zewnętrznym rejestrze zatrzaskowym i mniej znaczącej, wystawianej przez układ 8237A bezpośrednio na linie A0 – A7. Wynik złożenia przesuwany jest o jeden bit w lewo, tworząc linie adresowe A1 – A16, a brakujący bit A0 jest zerowany. Taki adres musi wskazywać na dwubajtowe słowo, gdyż pamięć o organizacji 16-bitowej ma słowa rozlokowane na adresach parzystych. Linie adresowe  $A17 - A23$  uzupełniane są zawartością rejestru strony. Strona taka ma więc wielkość 128 kB (adresowana jest 17 bitami A0 – A16), podczas gdy w przypadku kanałów 8-bitowych wielkość strony wynosi 64 kB.

Podczas transmisji przenoszone są całe słowa 16-bitowe. Na magistrali danych pojawia się zawsze słowo o adresie parzystym, nie ma więc konieczności naprzemiennego przełączania bajtów z magistrali danych. Systemy z procesorem 80386/486 posługują się (w odniesieniu do swoich 32-bitowych szyn danych) tą samą logiką, co komputer AT w stosunku do magistrali 16-bitowej.

Głównym celem układu DMA jest, jak wiadomo, realizacja przesłań typu pamięć — urządzenie wejścia-wyjścia bez udziału procesora. Transmisje typu pamięć — pamięć są dużo szybciej realizowane przez sam procesor, tym bardziej, że odpada wtedy konieczność wewnętrznego buforowania bajtu (lub — co gorsza — słowa) w 8-bitowym rejestrze pośrednim układu DMA. Poprzez opisane powyżej przesuwanie adresu można uzyskać adresy dla słów nawet 64-bitowych i większych, ale transmisja musi wtedy obejmować całkowitą liczbę takich słów. Urządzenie blokowe chcące przesłać np. 1025 bajtów nie będzie więc właściwie obsłużone.

W architekturach odmiennych od AT (np. EISA) kontrolery DMA są 32-bitowe i tym samym dopasowane do szerokości szyn. Również szybkość zegara DMA przekracza znacznie początkowe 4,77 MHz pamiętające czasy IBM PC.

### Układ odświeżania pamięci

W charakterze pamięci operacyjnej PC stosowane są układy dynamiczne, które należą do grupy tzw. pamięci ulotnych. Ich zawartość zanika po pewnym (stosunkowo krótkim) czasie i musi być odnawiana. Proces ten (widziany od strony elektronicznej) nie różni się od zwykłego odczytu. Taki "sztuczny" odczyt przeprowadza się całymi wierszami lub kolumnami i musi być on powtarzany z pewną minimalną częstotliwością. Implementacja odświeżania może być zrealizowana na kilka sposobów:

- przez niezależny sprzętowy układ wbudowany w kontroler pamięci lub wręcz sam chip pamięciowy (SDRAM),
- przez układ pobudzany impulsami z licznika programowanego 8254,
- poprzez podprogram wykonywany w odpowiedzi na zgłoszenie przerwania NMI,
- przez kanał 0 DMA pobudzany impulsami z licznika programowanego 8254 (metoda ta stosowana jest standardowo w PC/XT, rzadziej w PC/AT).

Programowany licznik nr 1 układu 8254 pracuje jako generator przebiegu prostokątnego o częstotliwości około 66 Hz. Jego wyjście połączone jest z końcówką DREQ0 układu 8237A (Slave) i wyzwala żądanie obsługi. Kanał 0 zaprogramowany jest w trybie "S" (Single) do realizacji pojedynczych transmisji typu pamięć — urządzenie wejściawyjścia. Obsługa żądania polega na odczytaniu zawartości komórki i przekazaniu jej do

urządzenia zgłaszającego żądanie. Na pierwszą fazę cyklu składa się przejęcie kontroli nad magistralami, wystawienie adresu na magistralę adresową, wygenerowanie impulsu ~MEMR. W fazie drugiej aktywowane są impulsy ~IOW i AEN.

W rzeczywistości do pracy pobudzone zostają również wzmacniacze odczytu pamięci dynamicznej. Powoduje to automatyczne odświeżenie zawartości nie tylko danej komórki, ale i wiersza czy kolumny (zależnie od organizacji pamięci). Adresowane słowo zostaje oczywiście wystawione na magistralę danych. Możliwość pobrania go przez urządzenie wejścia-wyjścia sygnalizowana jest przez układ kontrolera DMA niskim poziomem na wyjściu ~IOR. Polecenie to jest oczywiście ignorowane, gdyż żadne urządzenie nie reaguje na kombinację sygnałów ~DACK0, AEN i ~IOW. W następnym cyklu zegara systemowego dane znikają z magistrali. Każda taka pseudotransmisja powoduje zmniejszenie wewnętrznego licznika transmisji i zwiększenie licznika adresu o jeden. Następny impuls na wejściu DREQ0 powoduje wygenerowanie następnego adresu.

Układ 8237A może być tak zaprogramowany, by po osiągnięciu zadanej liczby przesłań (dekrementowany licznik transmisji przechodzi przez stan 0000h do FFFFh) następowało ponowne zapisanie rejestrów adresowych i licznika tymi samymi wartościami (patrz bit 4 rejestru trybu). Czynności związane ze wstępnym zaprogramowaniem rejestrów kontrolera DMA zawarte są w procedurach inicjalizacyjnych BIOS-u.